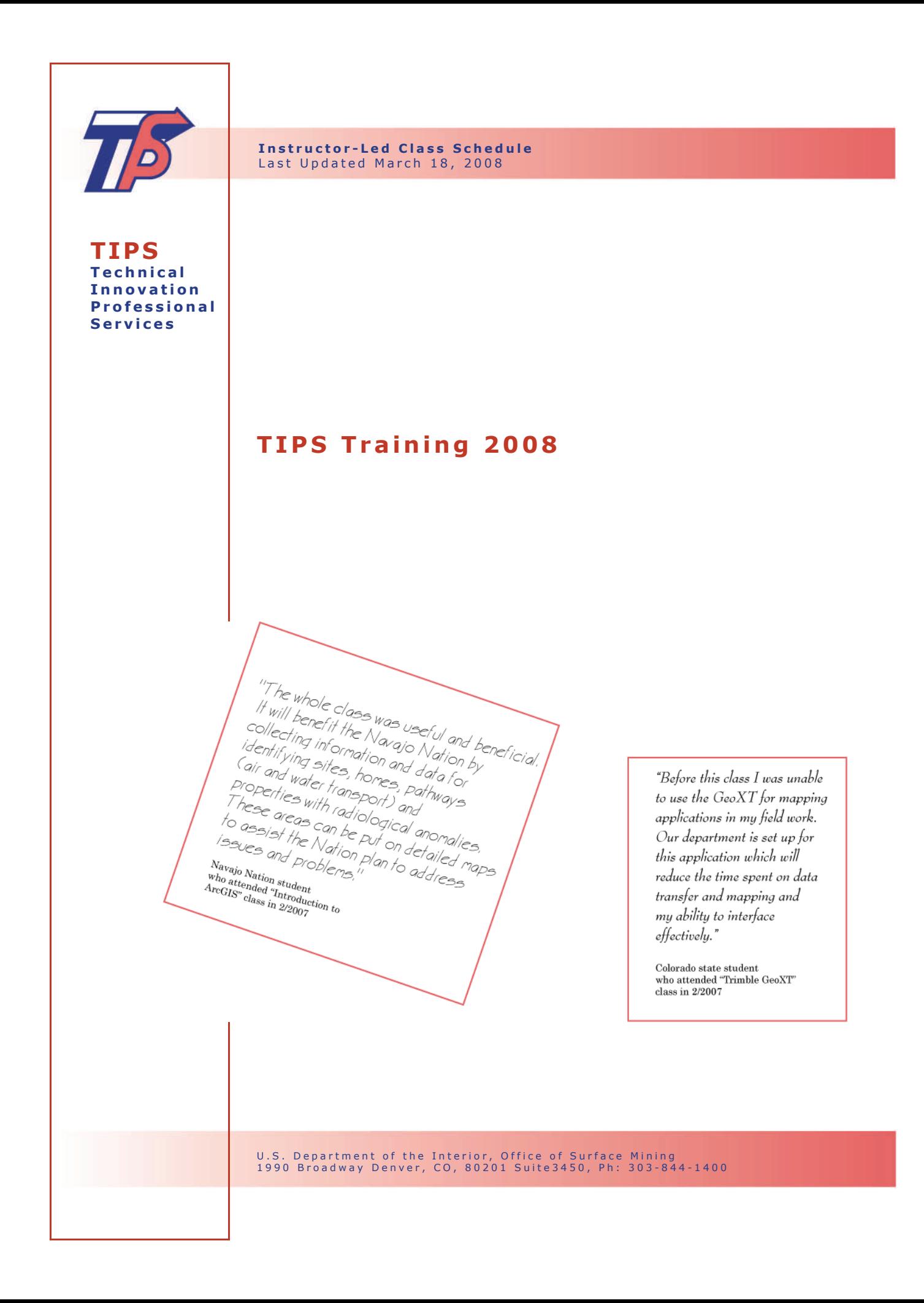

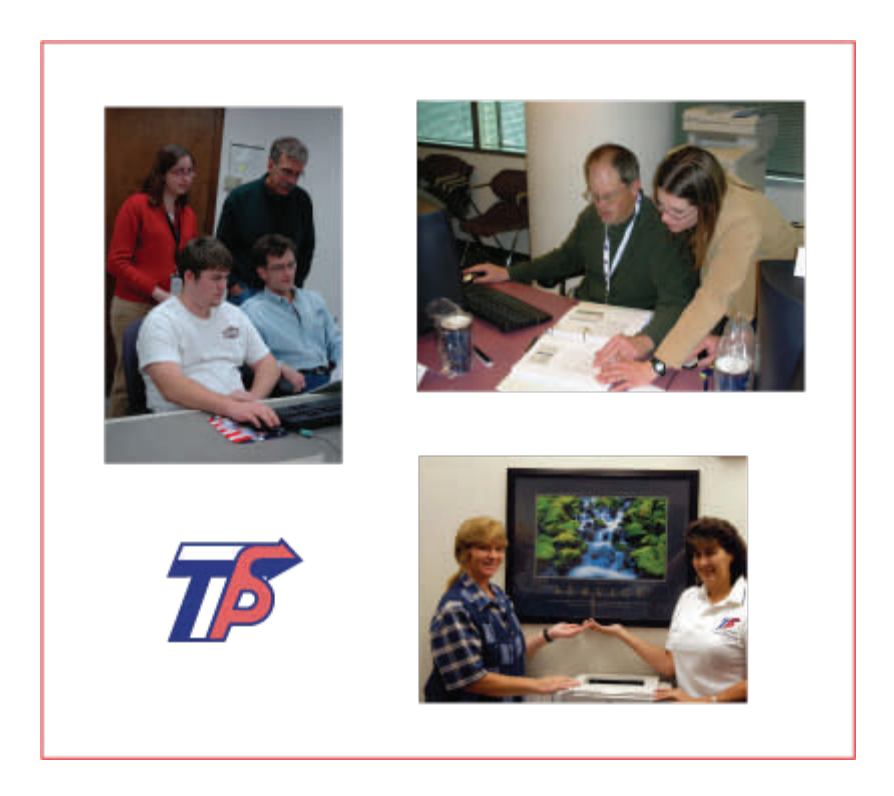

# *The TIPS Team Mission*

*is to enhance the technical skills of States, Tribes, and Office of Surface Mining staff by providing them advanced engineering and scientific software, along with the training and assistance necessary to use it. Users apply practical Technical Innovation and Professional Services (TIPS) tools in efforts that regulate ongoing coal-mining operations and their reclamation and reclaim lands that have been degraded by past coal mining.* 

# **Customer Support**

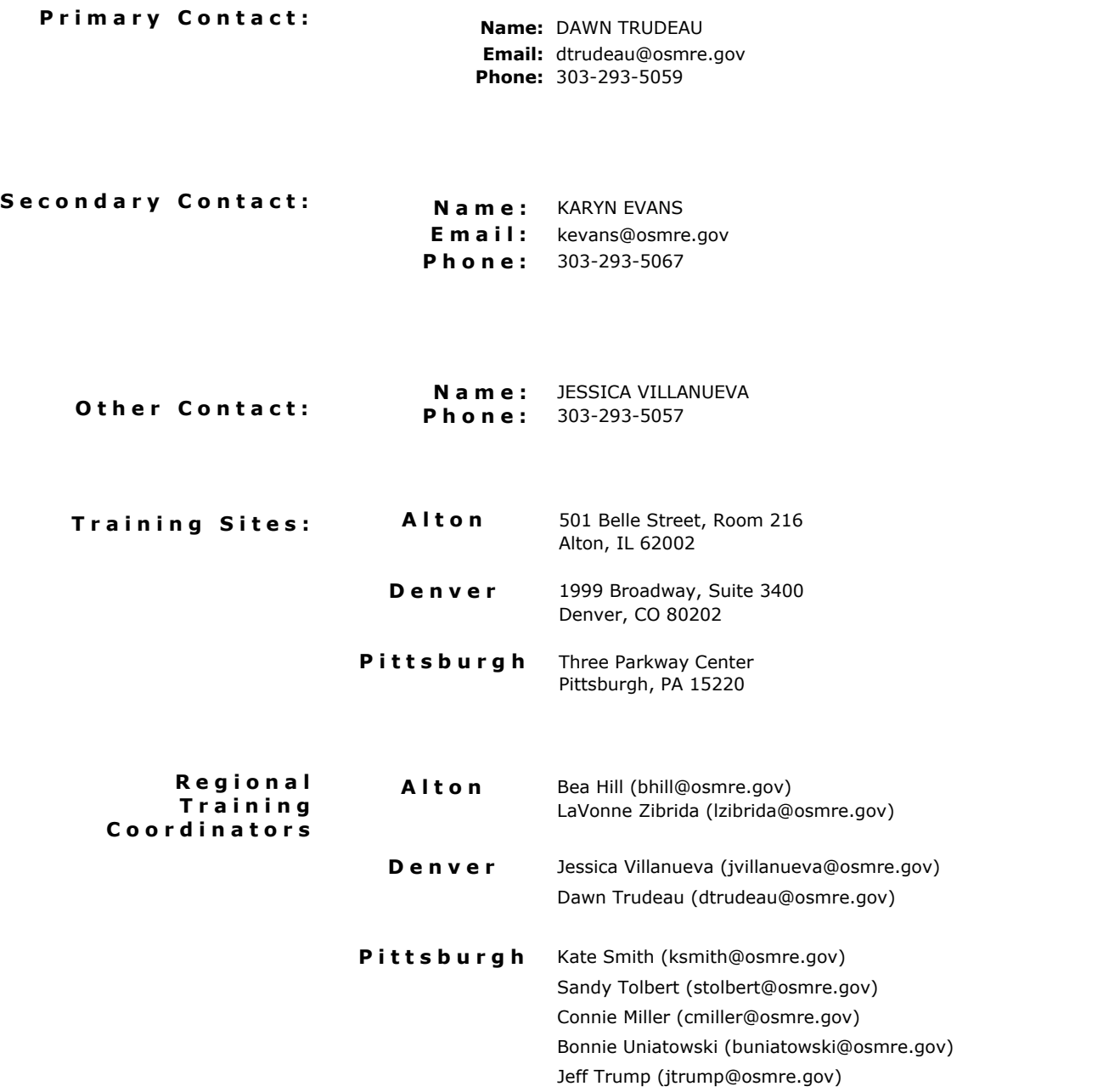

#### **Table of Contents**

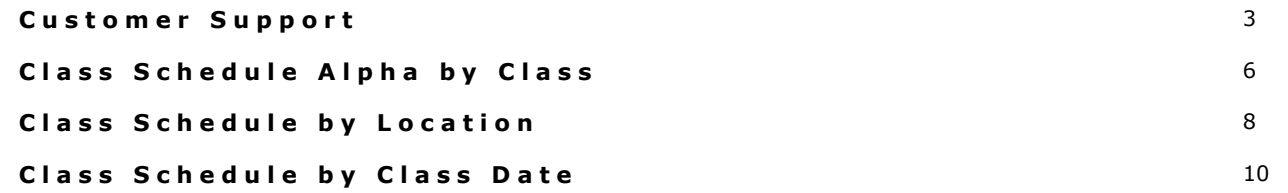

#### **CAD Applications**

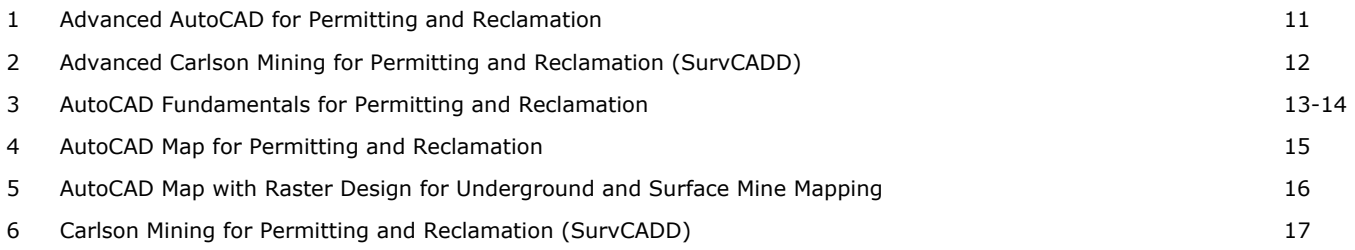

#### **Engineering / Science / Statistics**

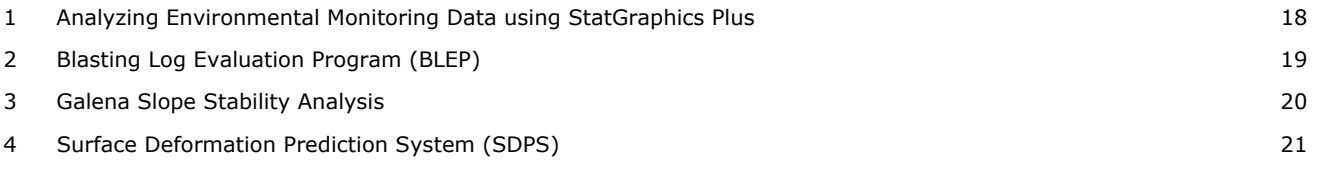

#### **GIS**

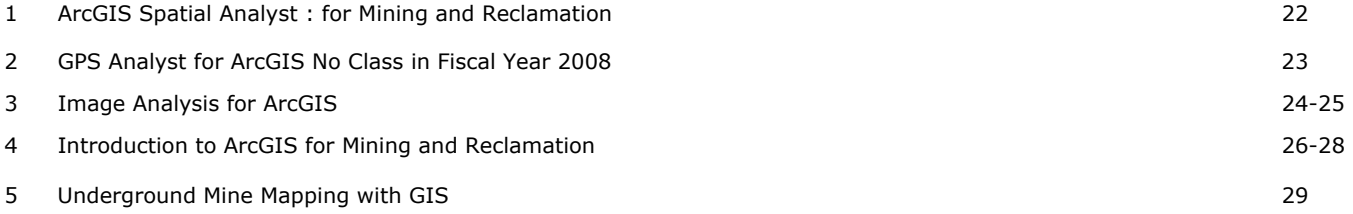

#### **Mobile Computing**

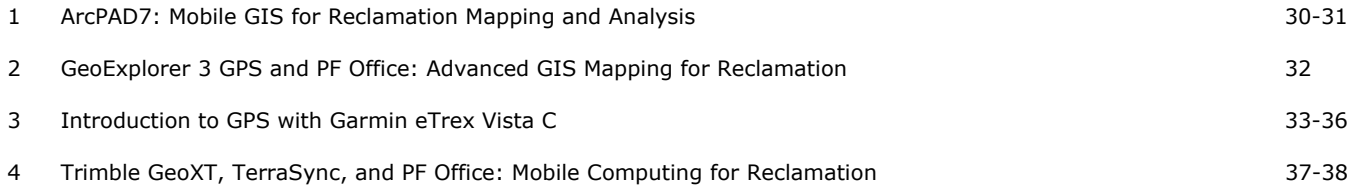

#### **Table of Contents**

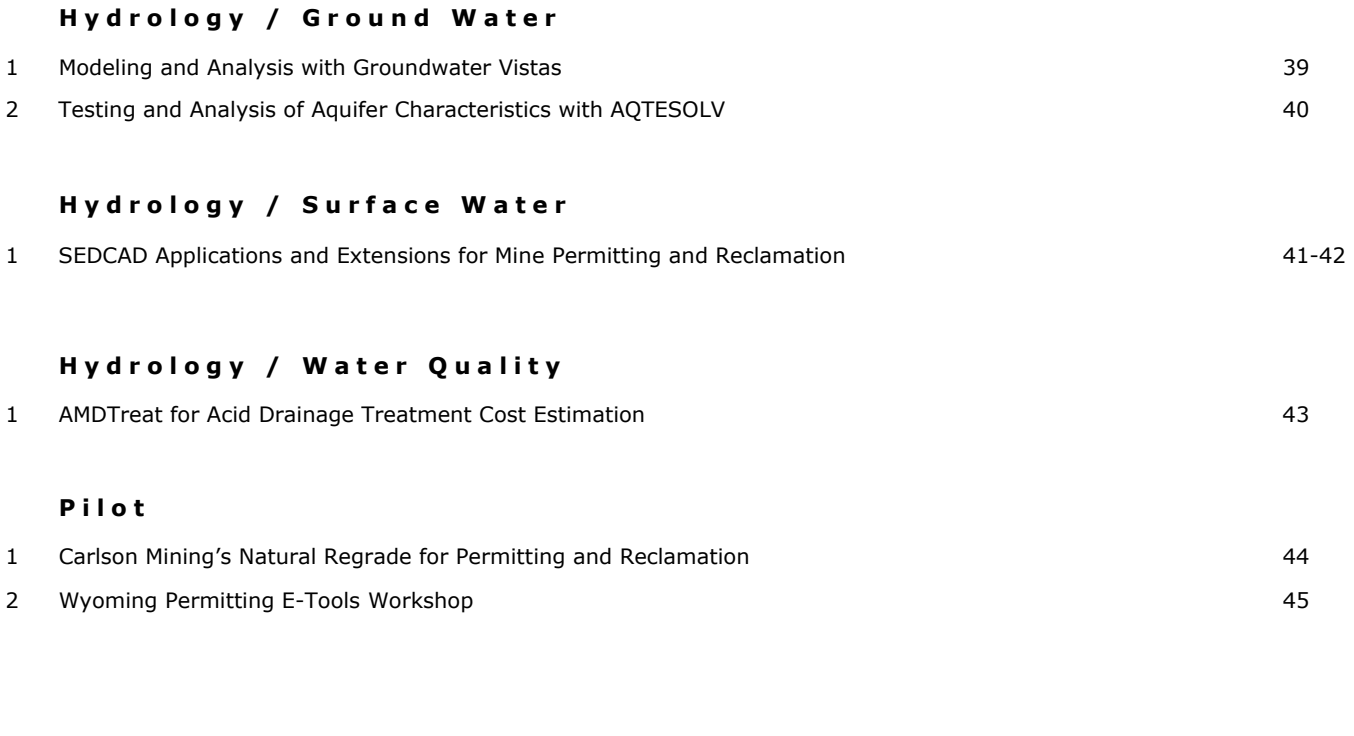

#### **On-Line**

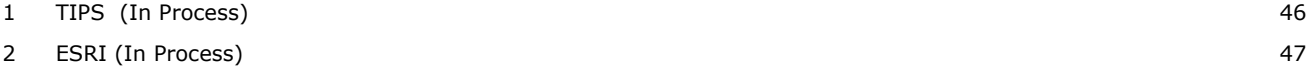

**(Alpha by Class)** 

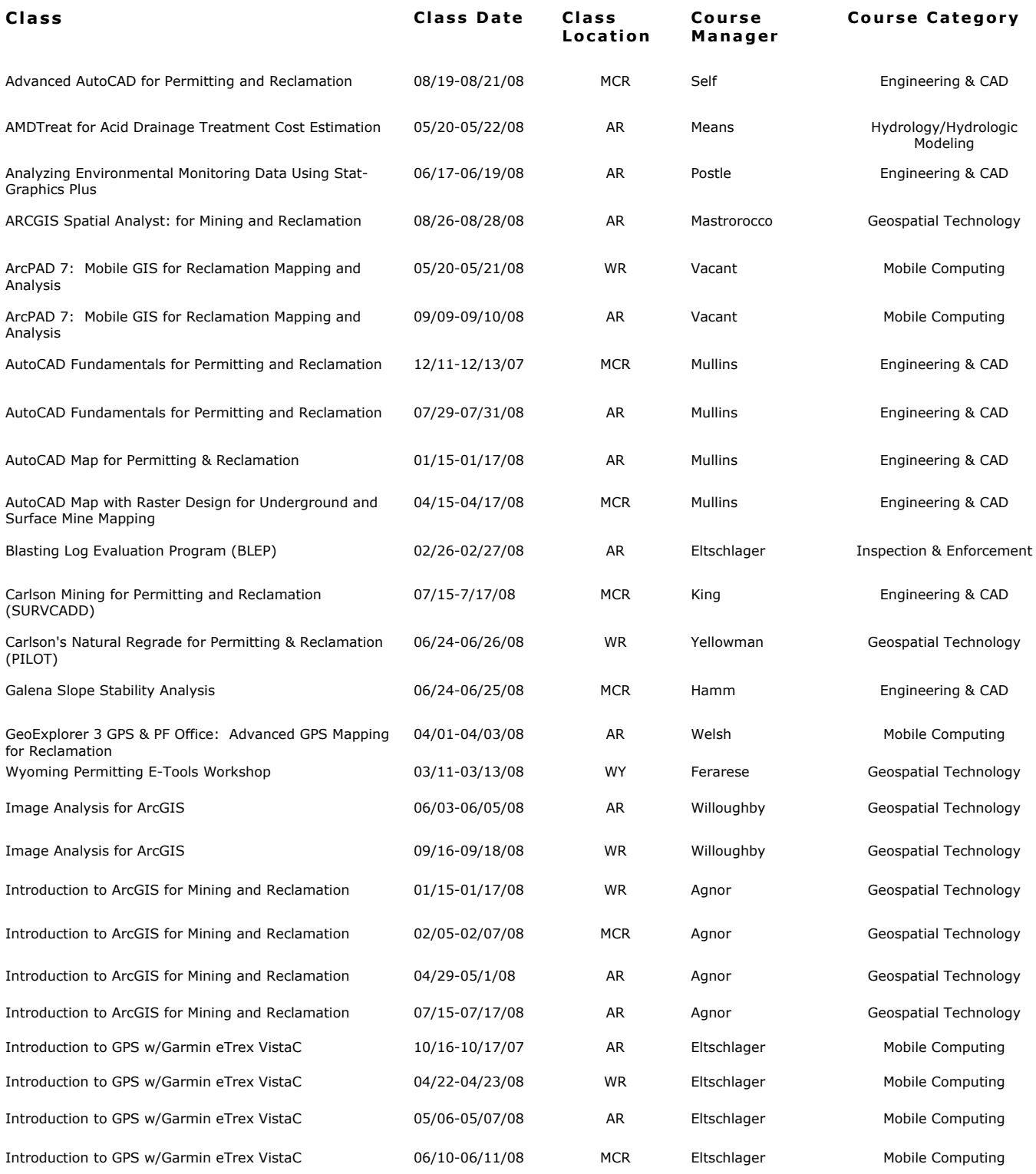

(Alpha by Class)

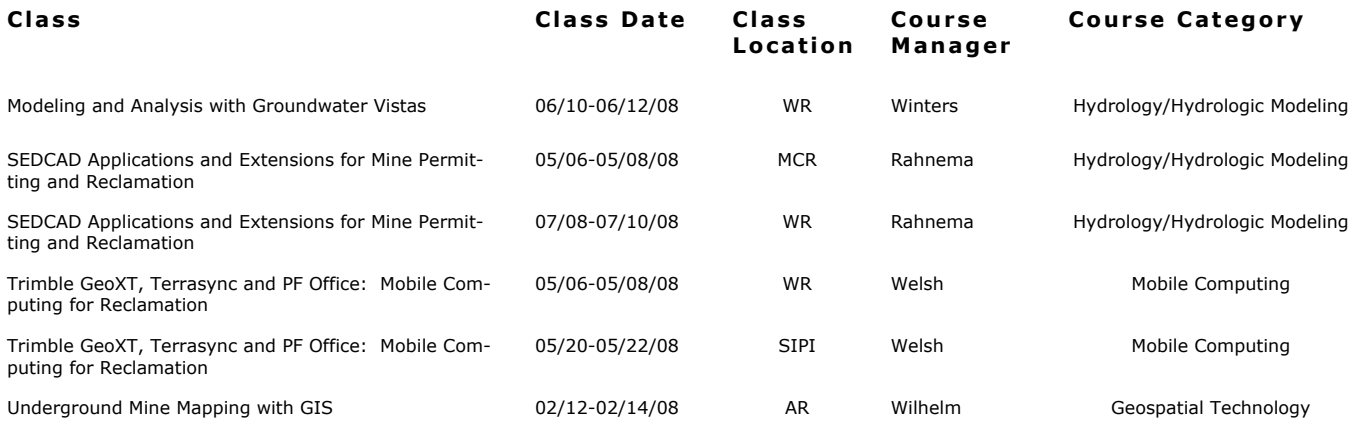

**(Class by Location)** 

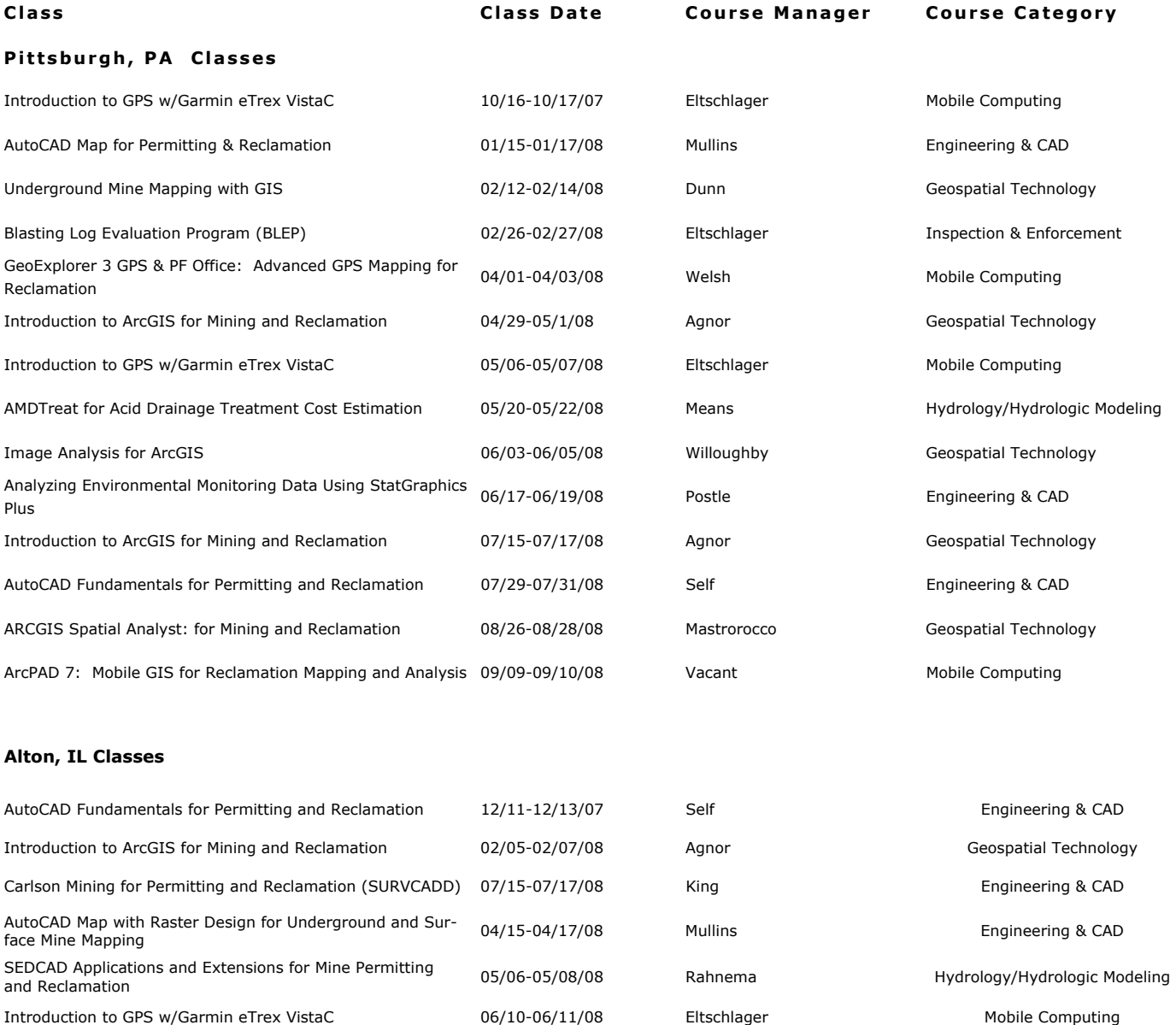

Galena Slope Stability Analysis and the control of the control of the 06/24-06/25/08 Hamm entity Analysis Engineering & CAD Advanced AutoCAD for Permitting and Reclamation  $08/19-08/21/08$  Self Self Engineering & CAD

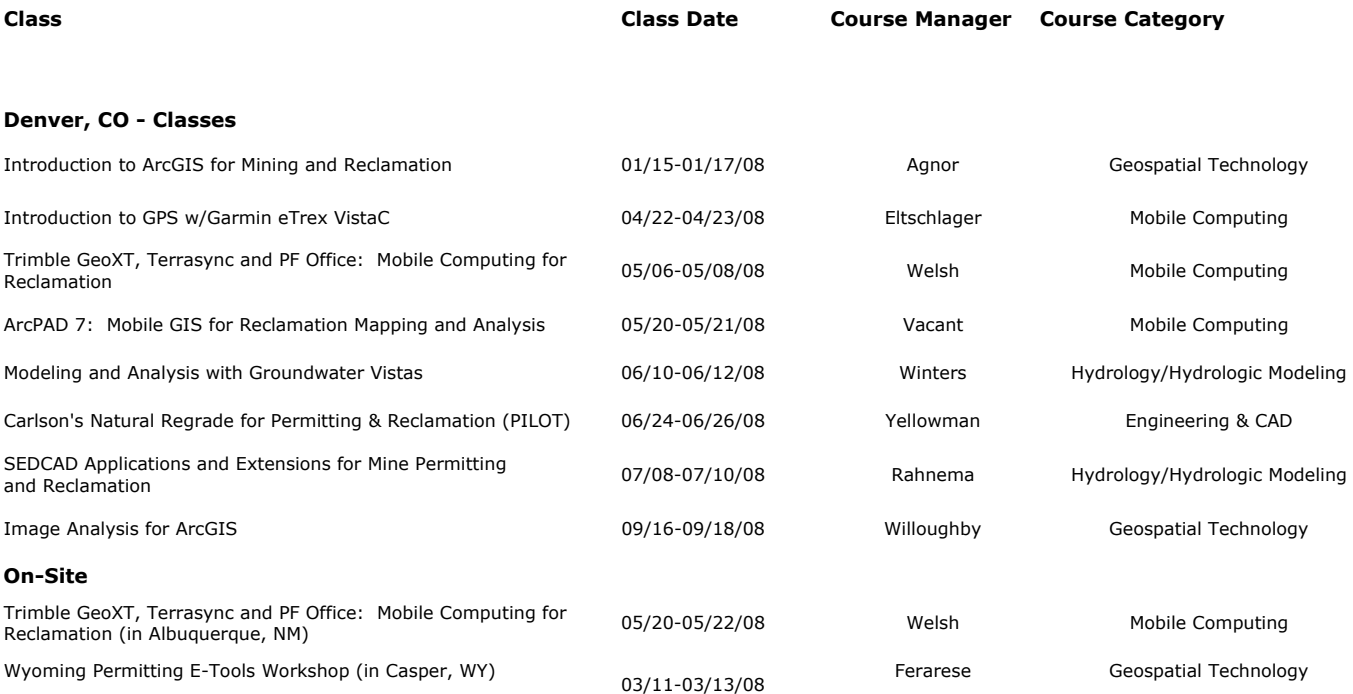

**(Class by Date)** 

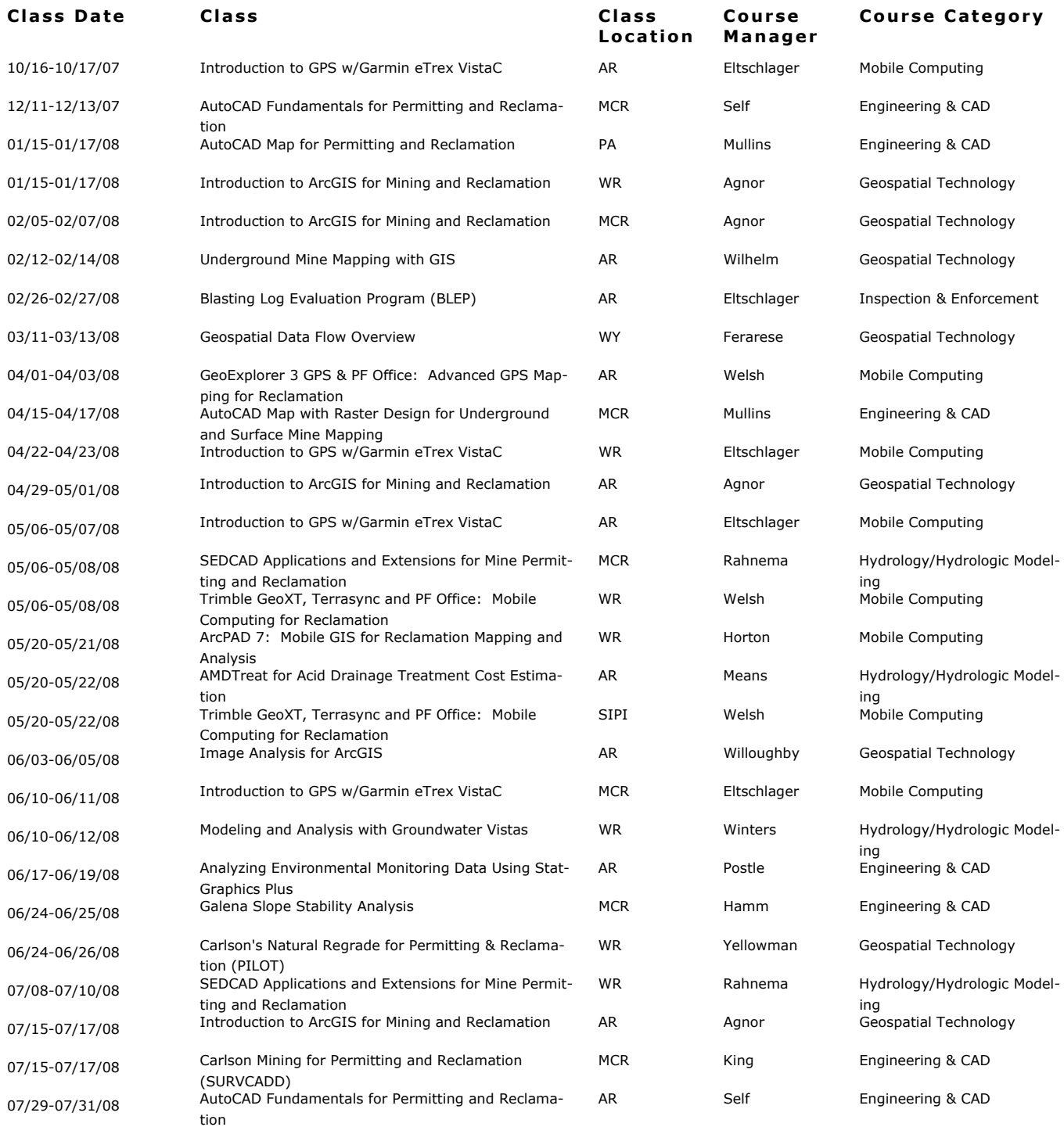

# **Advanced AutoCAD for Permitting and Reclamation**

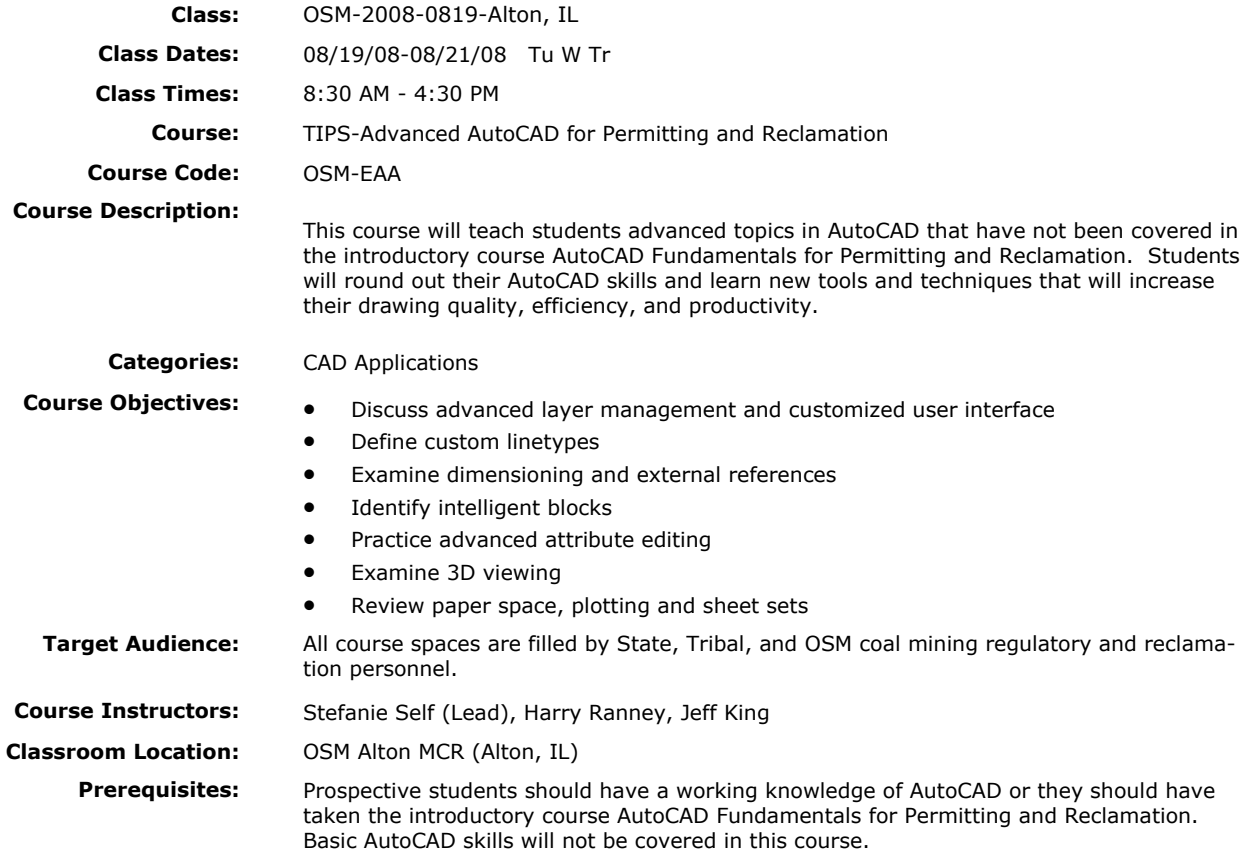

# **Advanced Carlson Mining for Permitting and Reclamation (SurvCADD)**

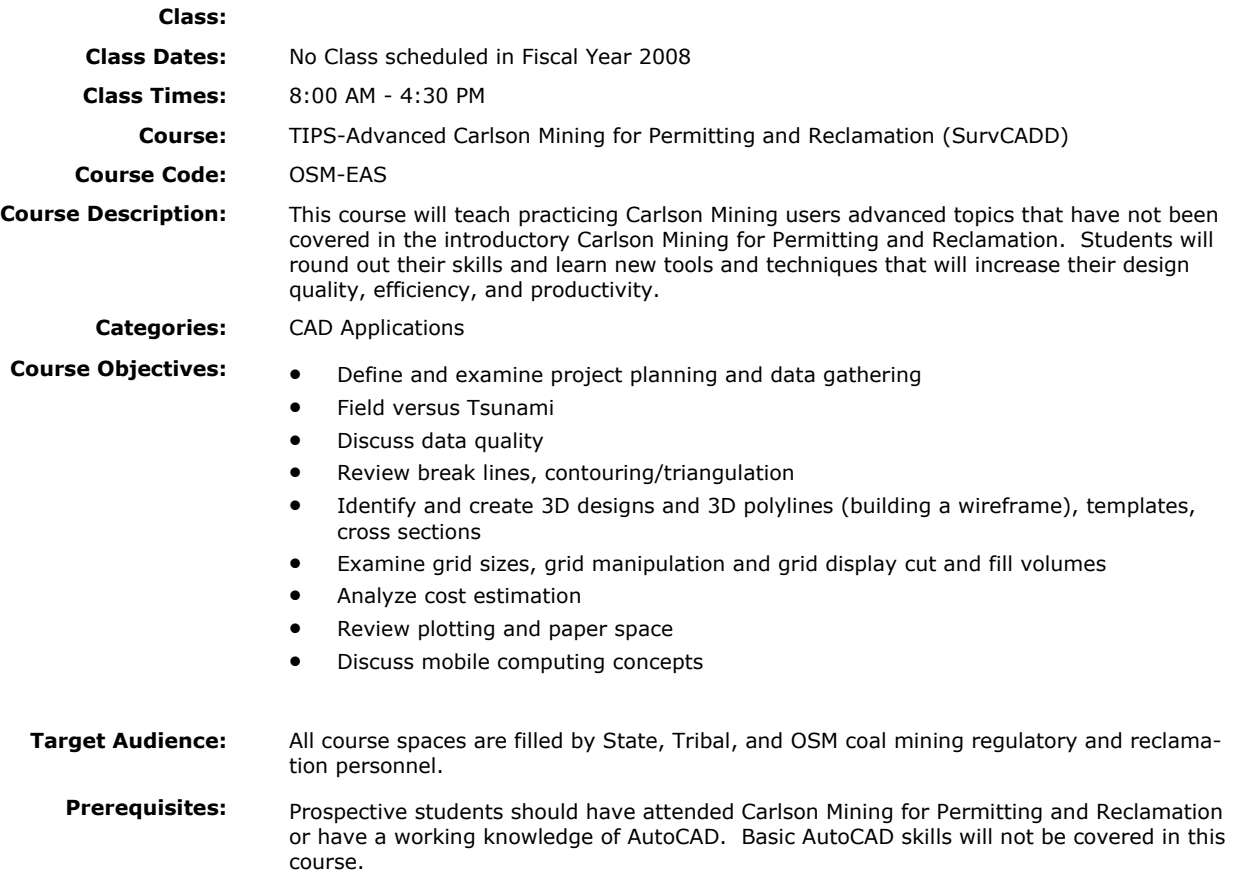

# **AutoCAD Fundamentals for Permitting and Reclamation**

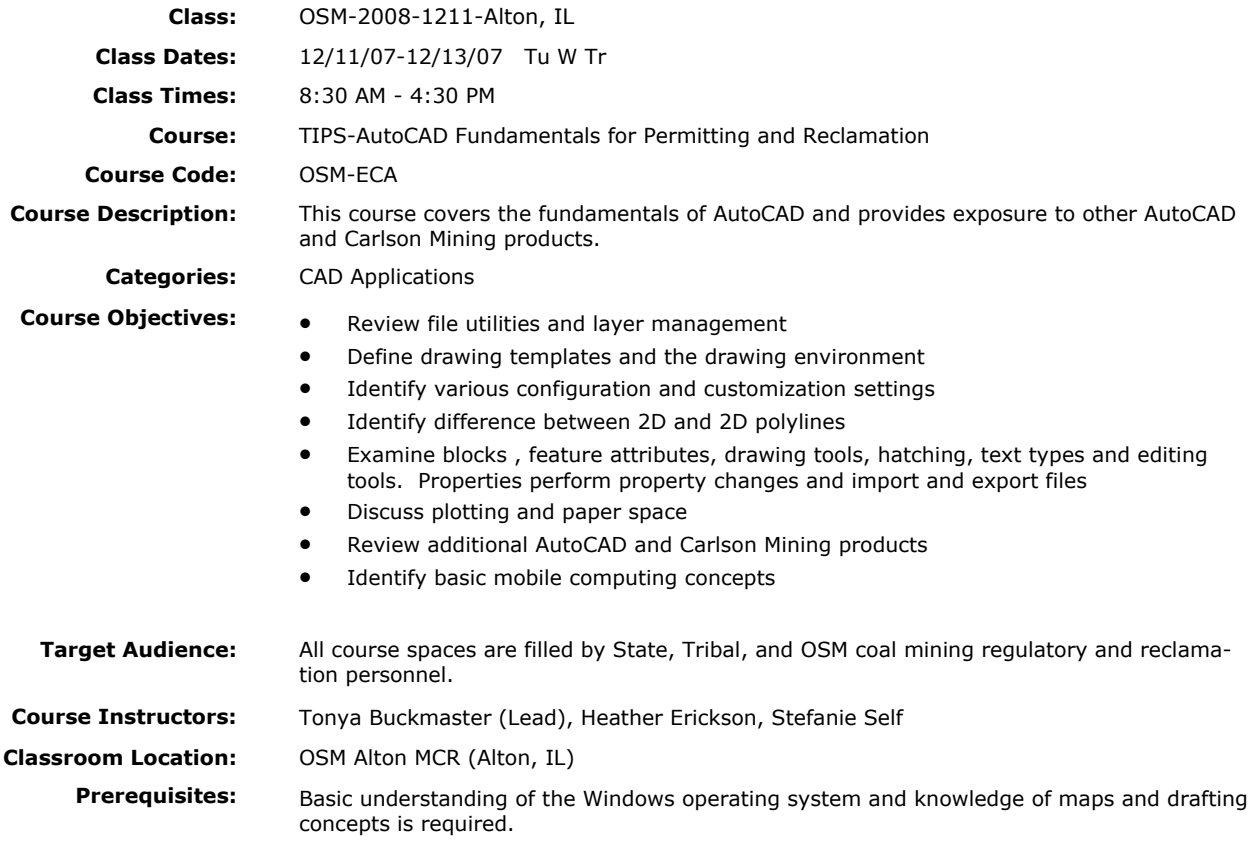

# **AutoCAD Fundamentals for Permitting and Reclamation**

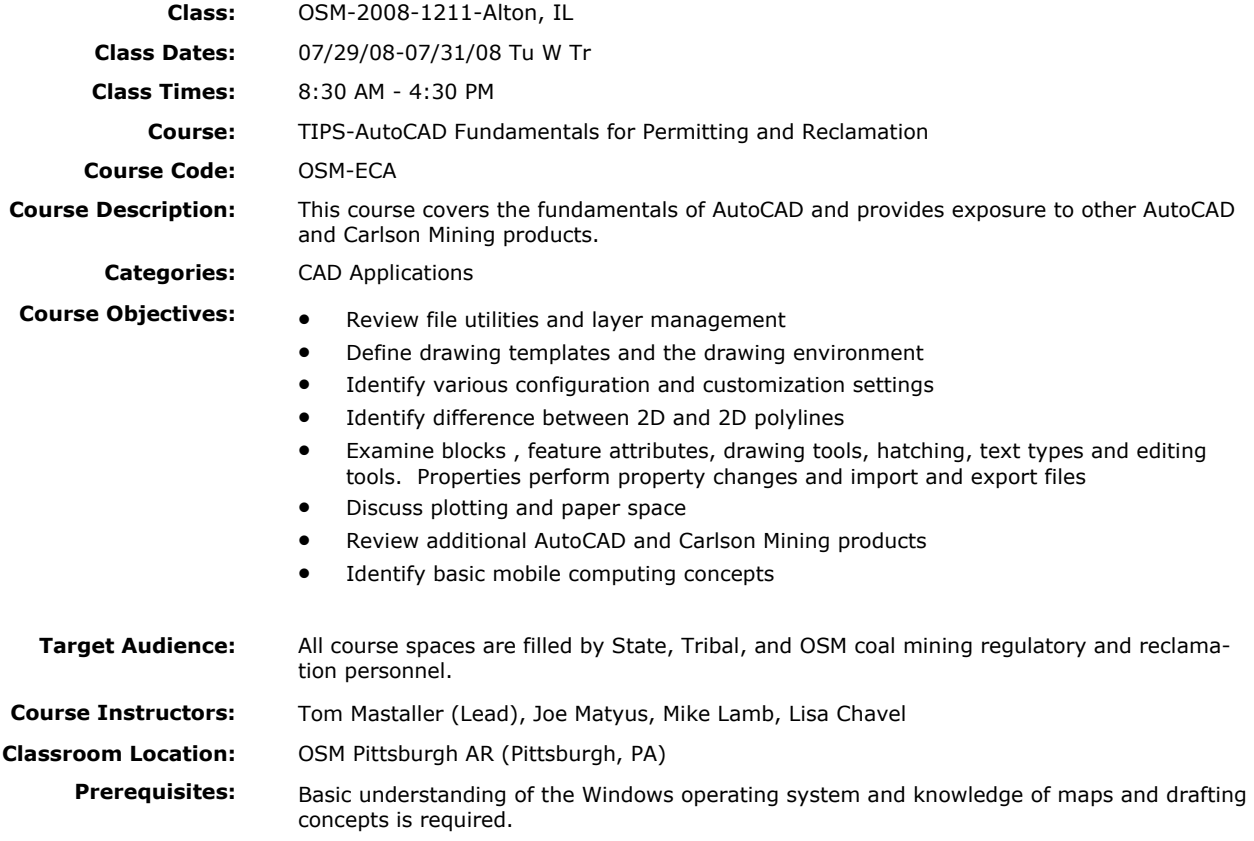

### **AutoCAD Map for Permitting and Reclamation**

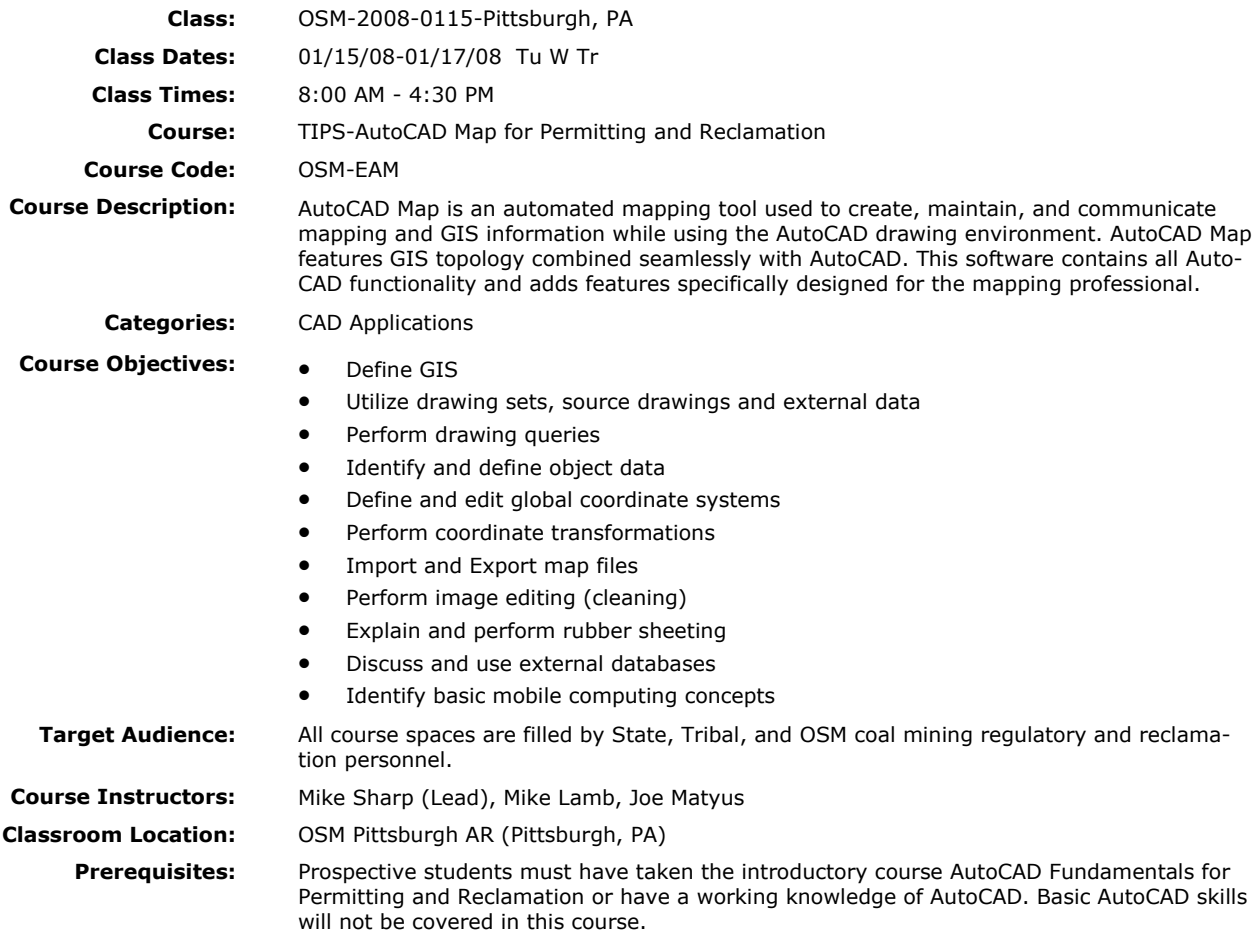

# **AutoCAD Map with Raster Design for Underground and Surface Mine Mapping**

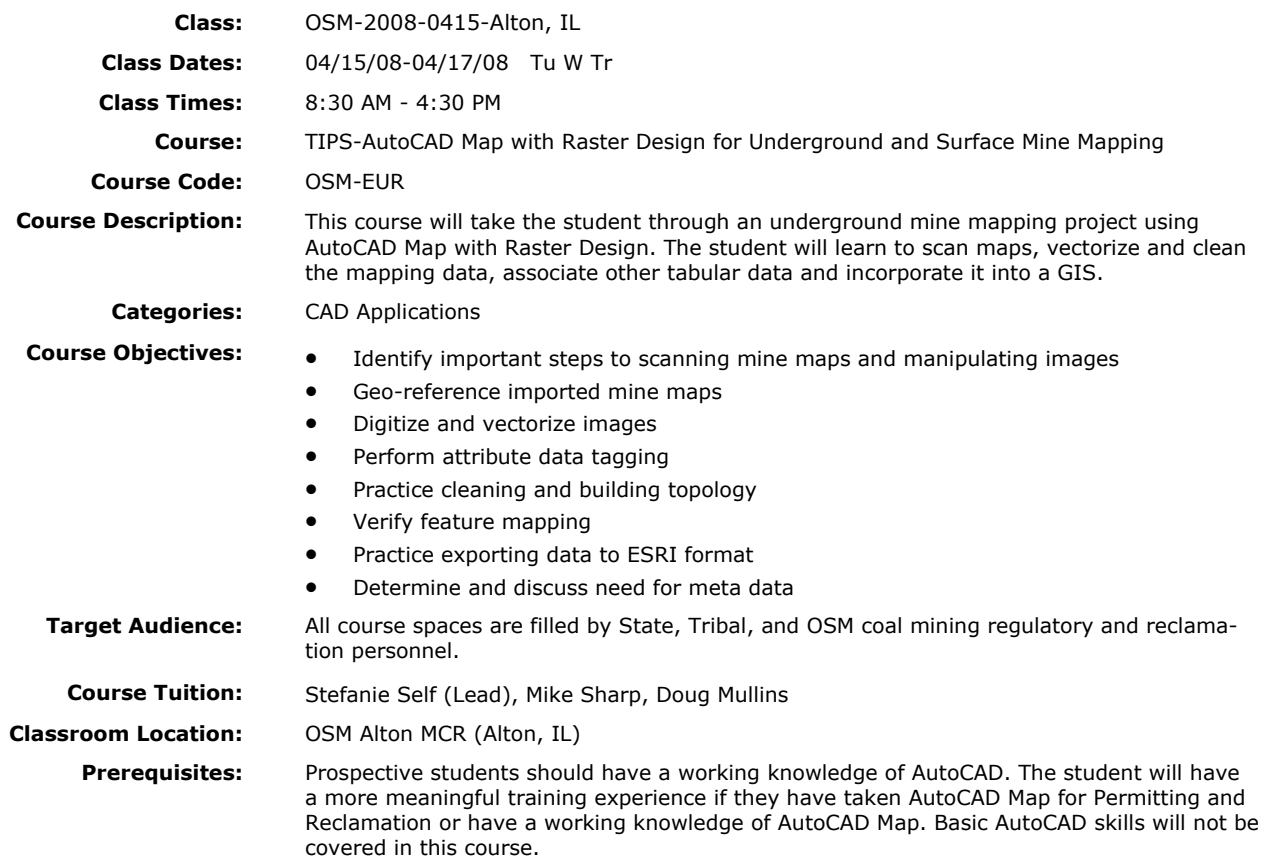

# **Carlson Mining for Permitting and Reclamation (SurvCADD)**

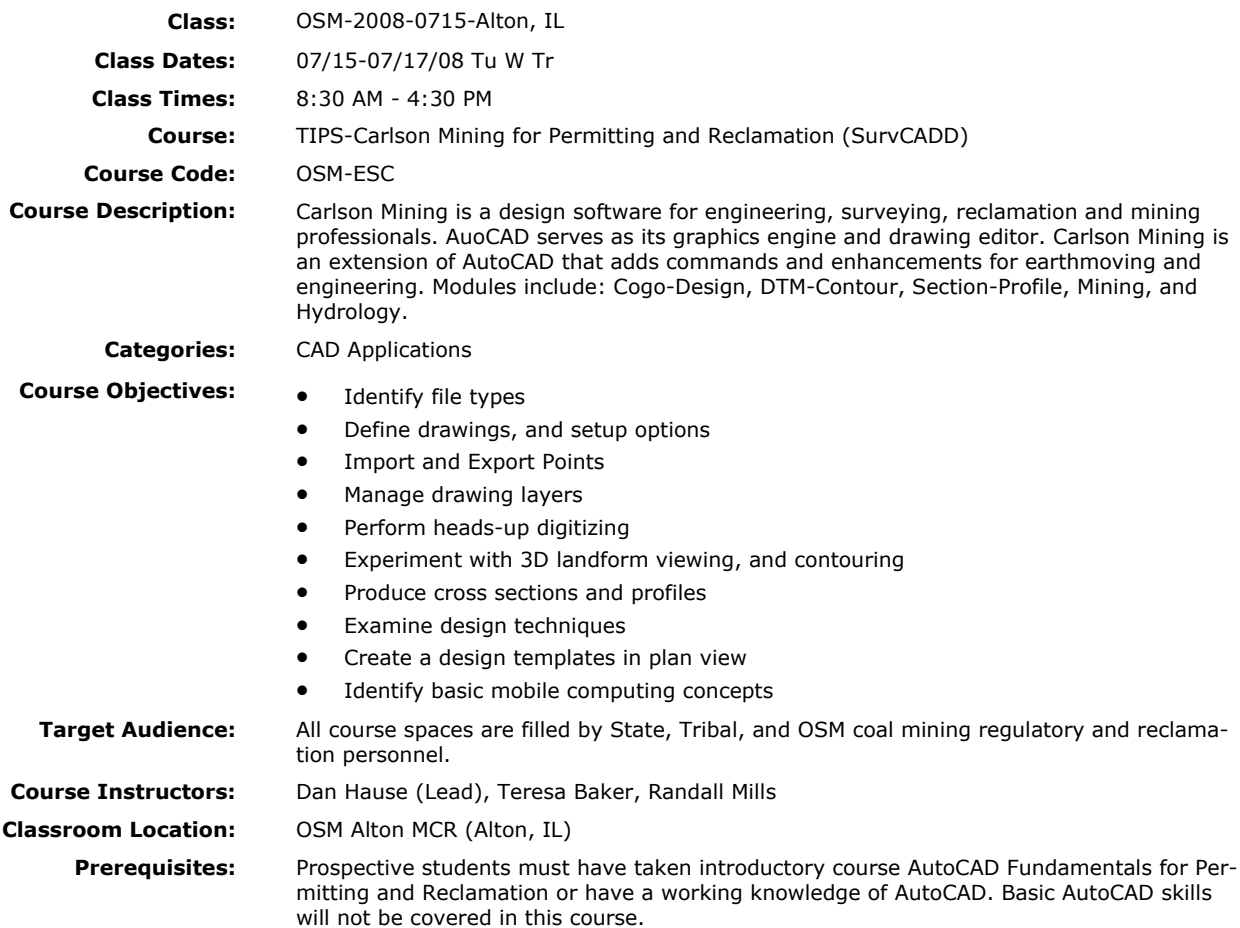

### **Analyzing Environmental Monitoring Data Using Statgraphics PLUS**

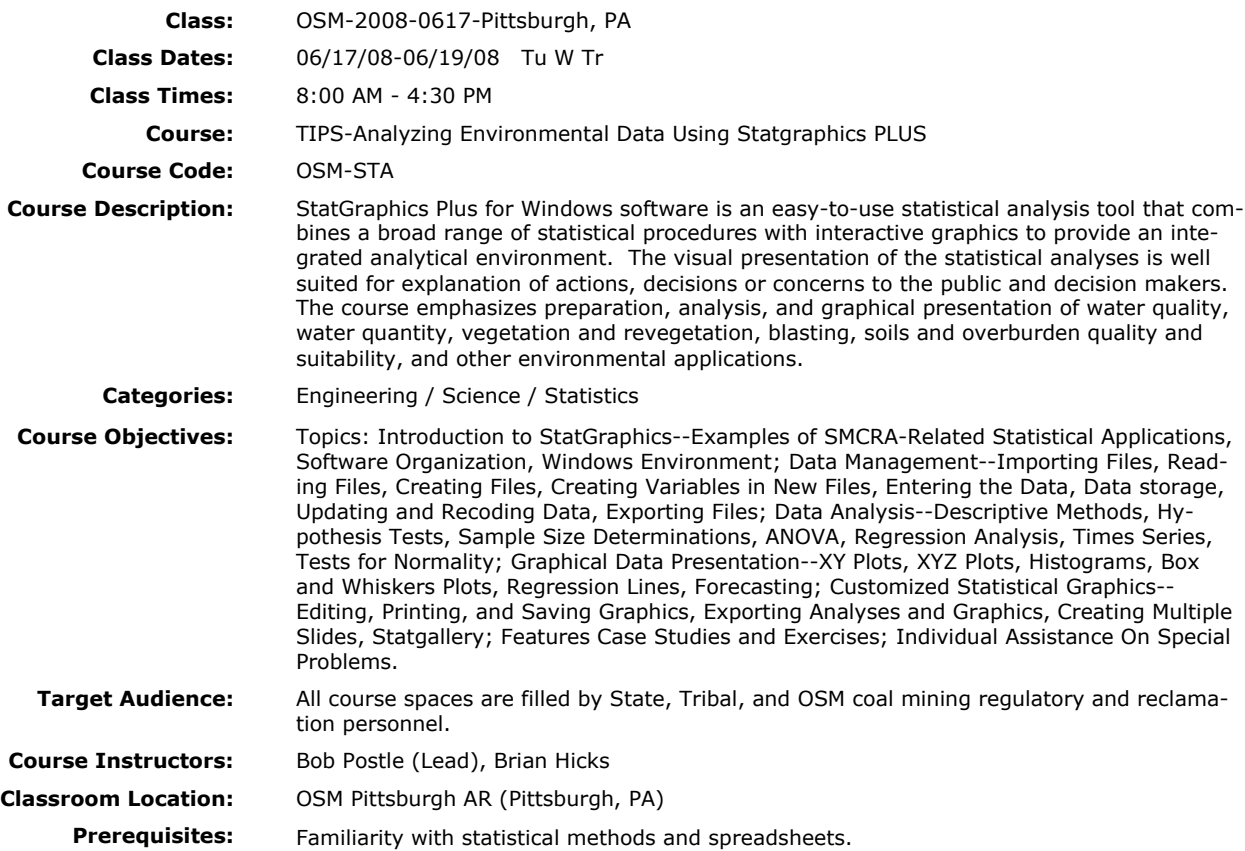

# **Blasting Log Evaluation Program (BLEP)**

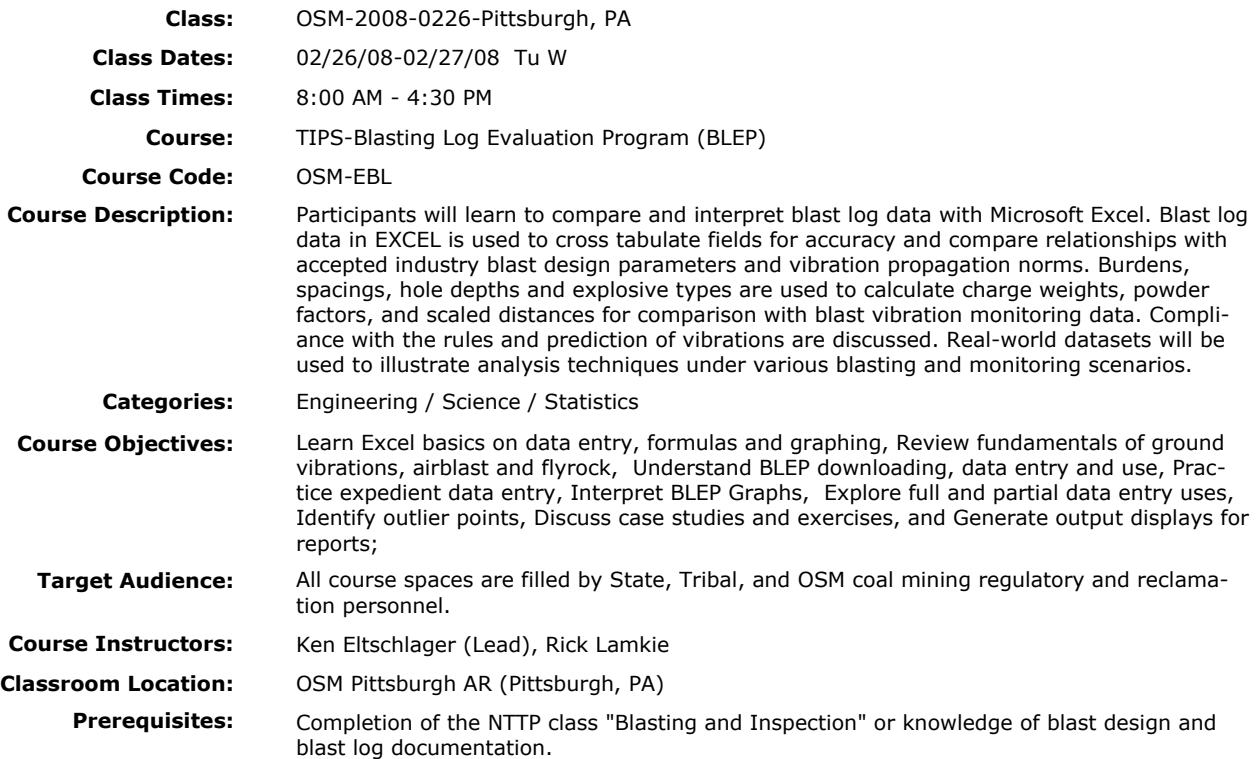

## **Galena Slope Stability Analysis**

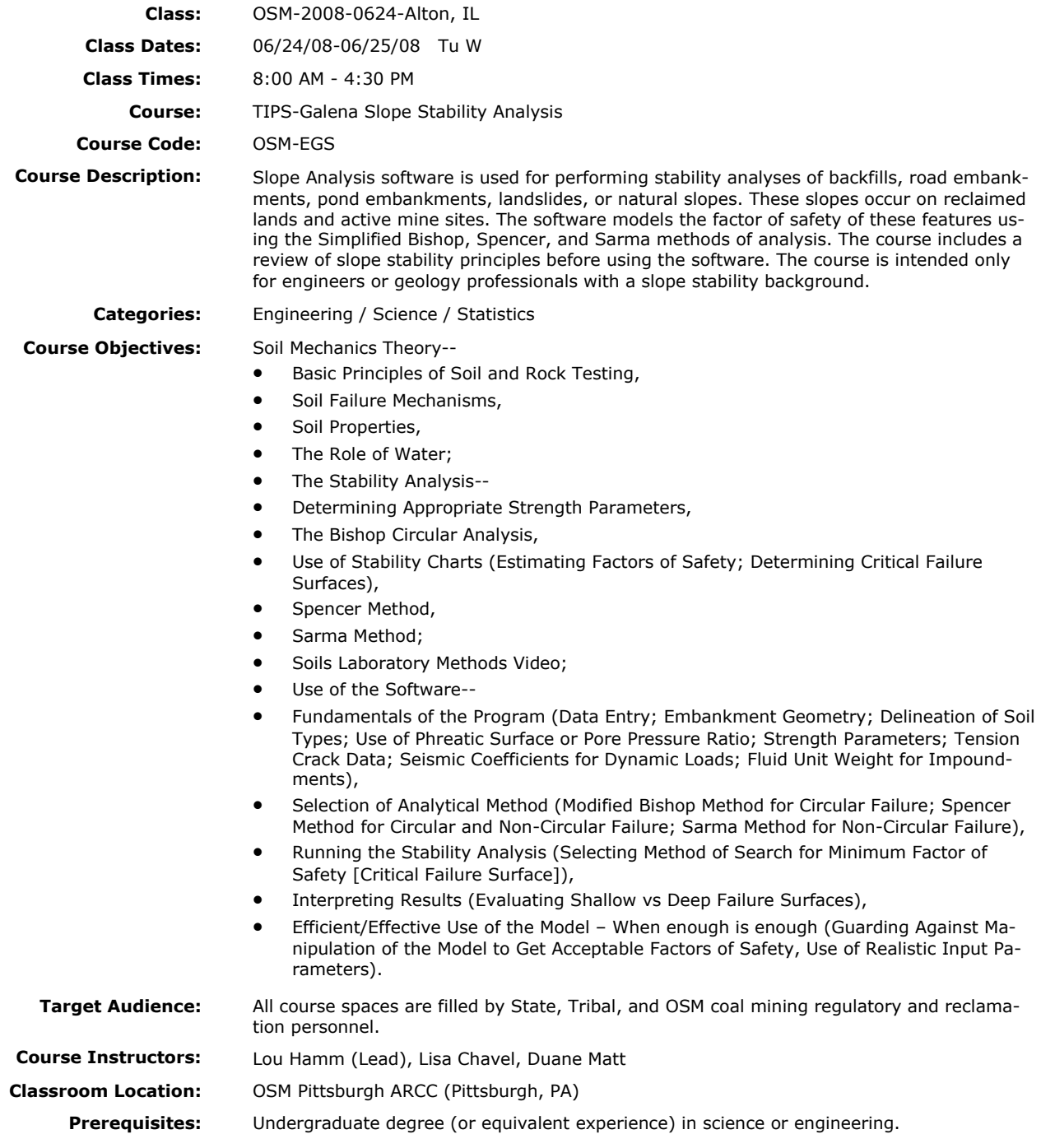

### **Surface Deformation Prediction System (SDPS)**

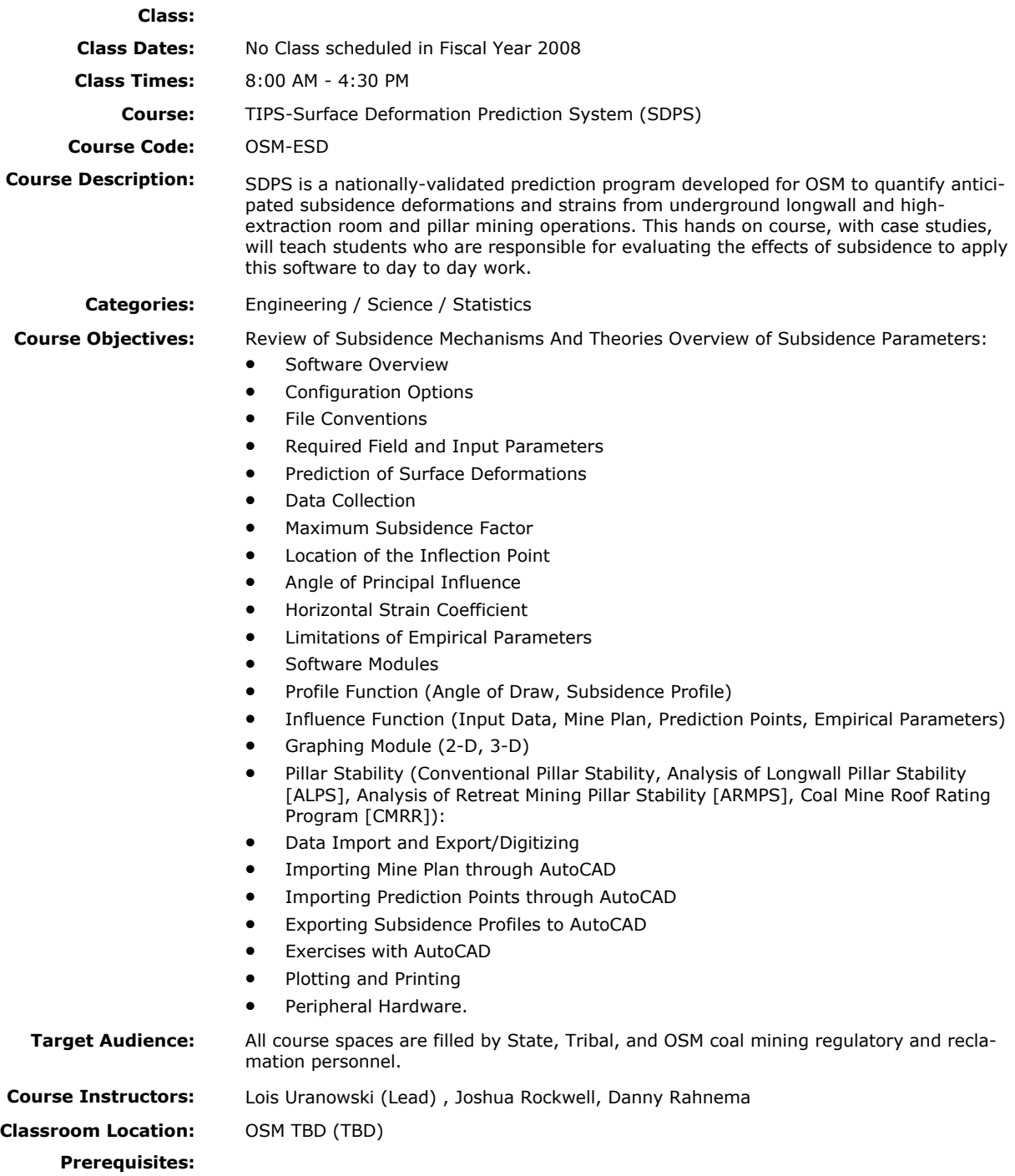

### **ArcGIS Spatial Analyst : for Mining and Reclamation**

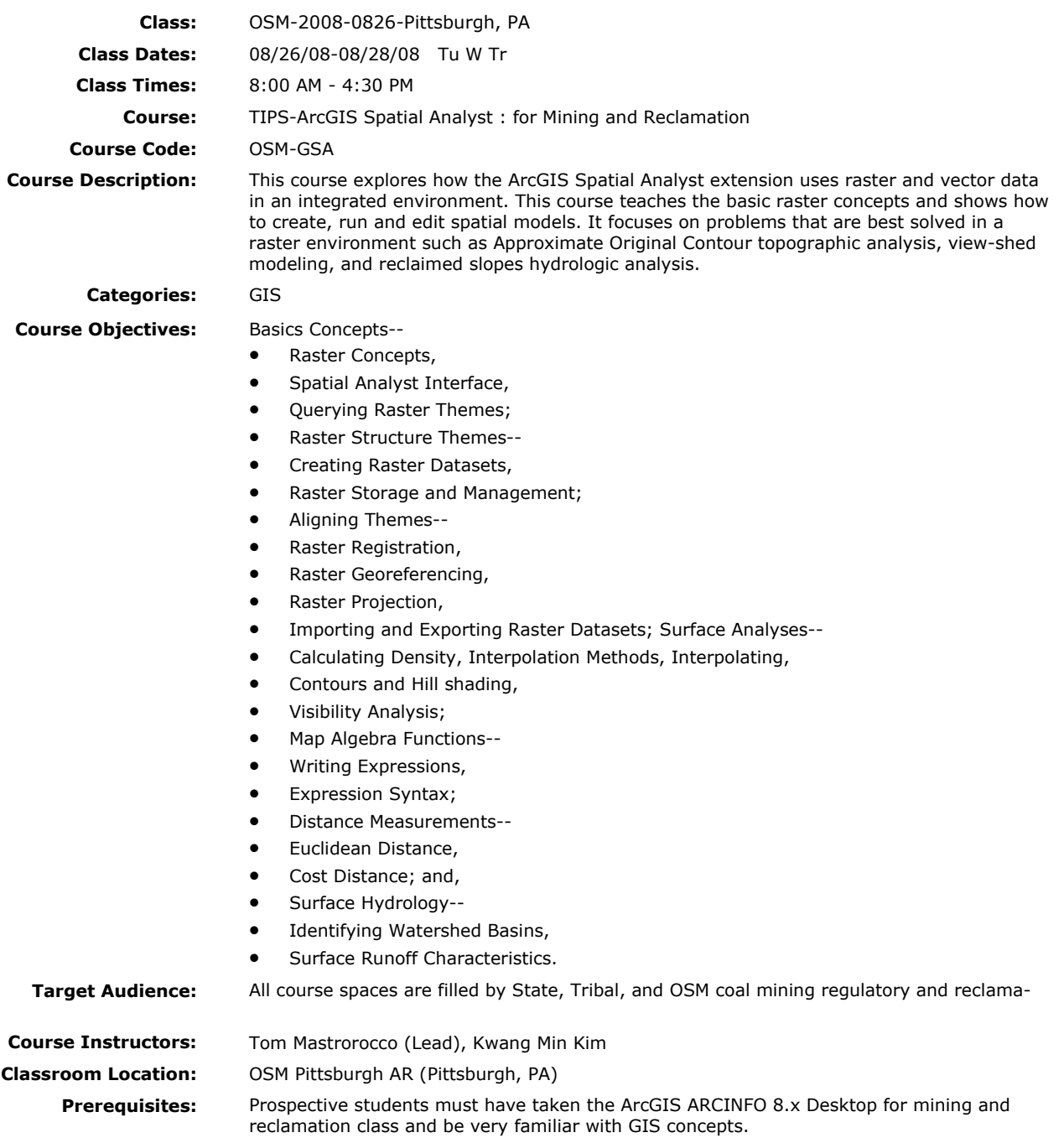

### **GPS Analyst for ArcGIS**

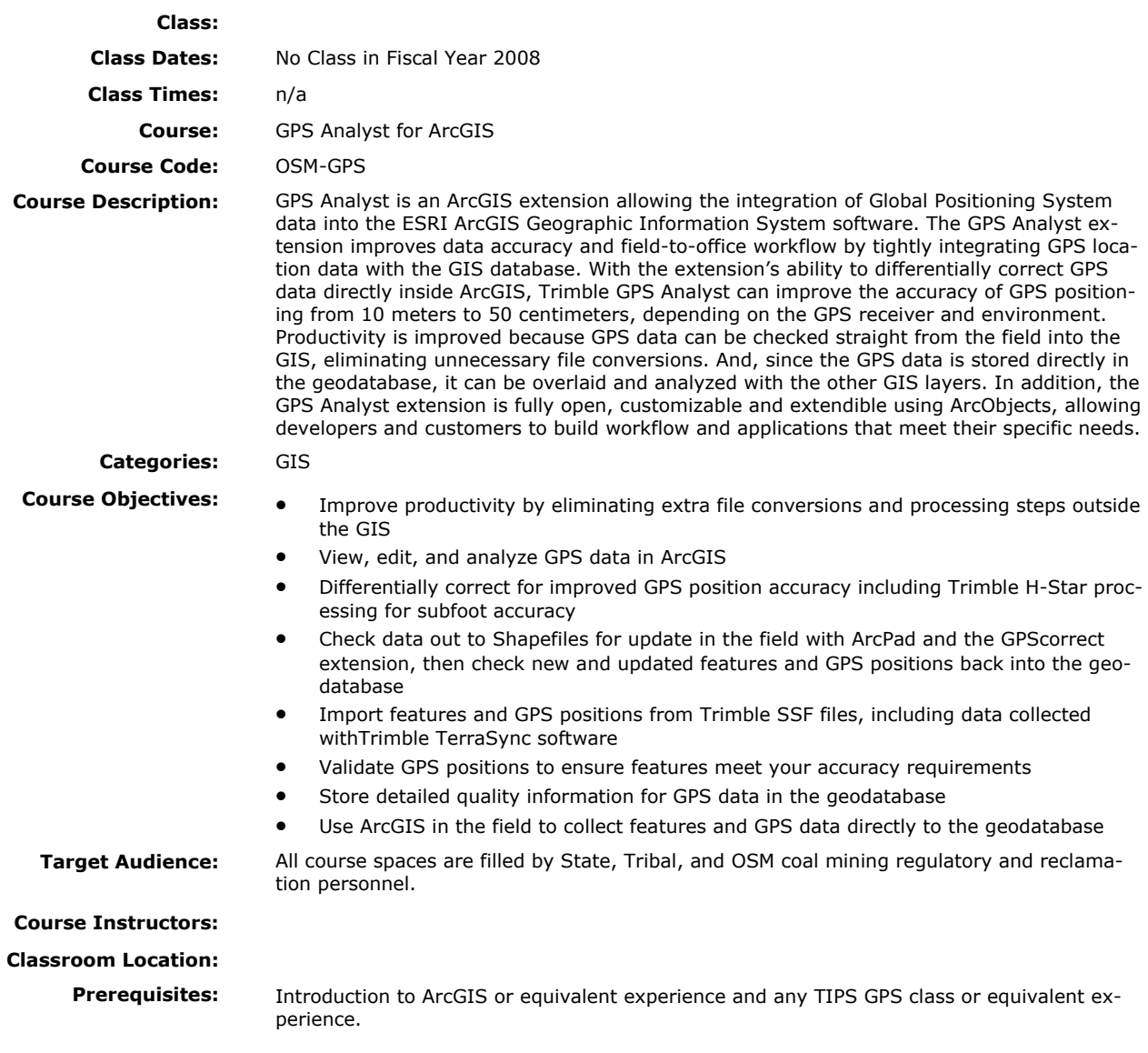

# **Image Analysis for ArcGIS**

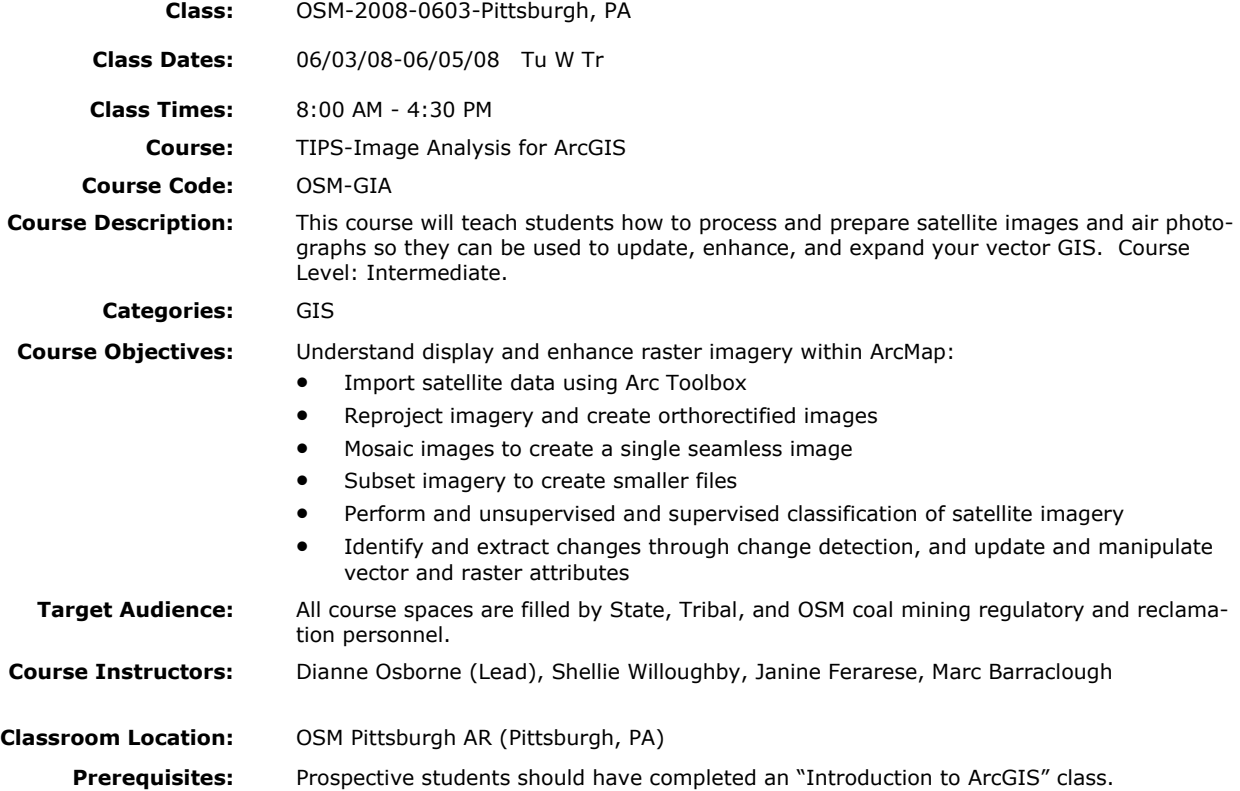

# **Image Analysis for ArcGIS**

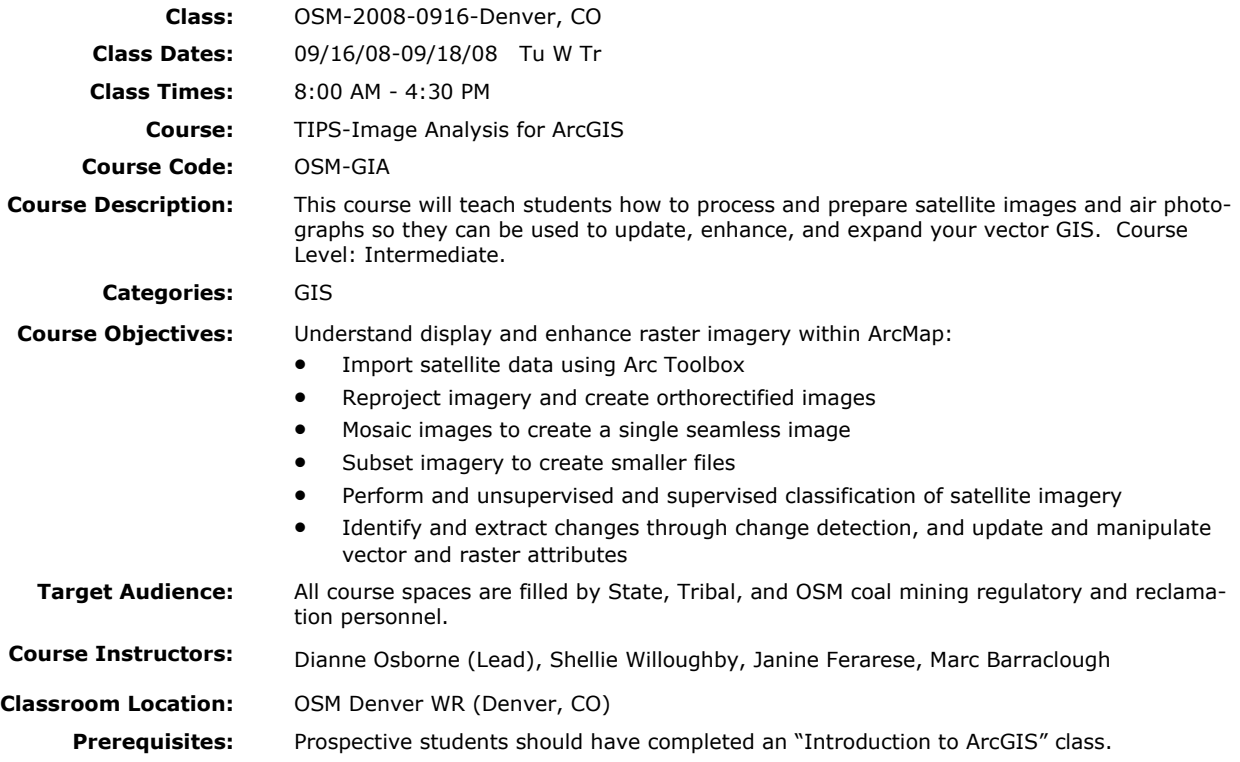

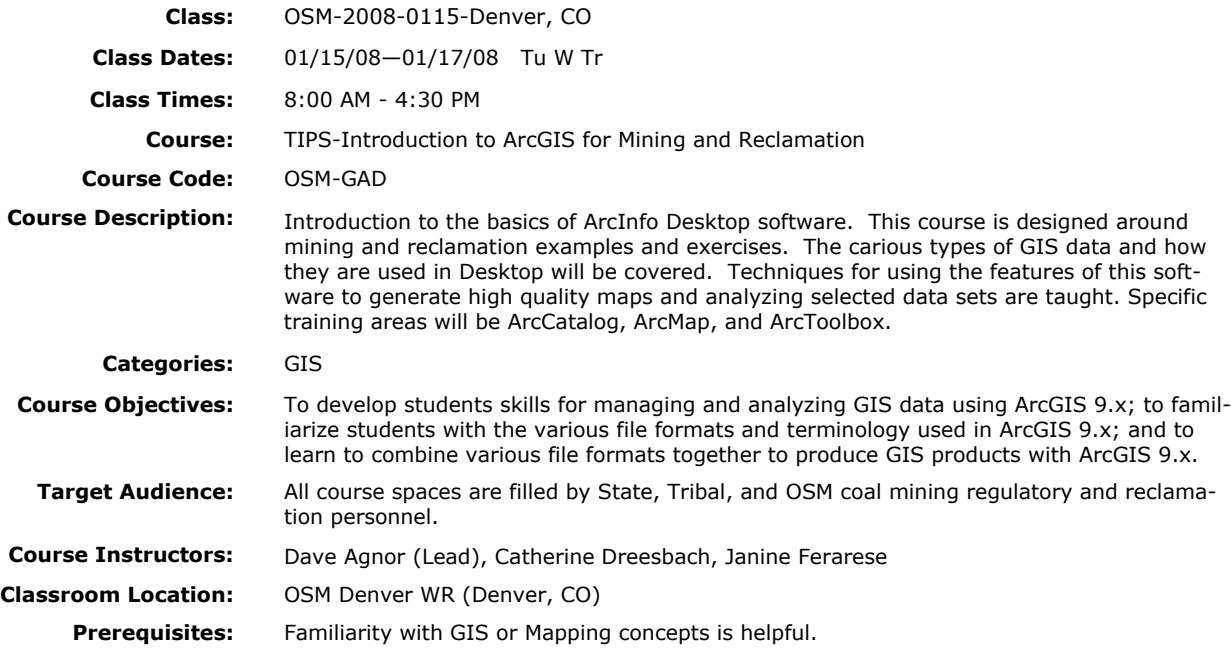

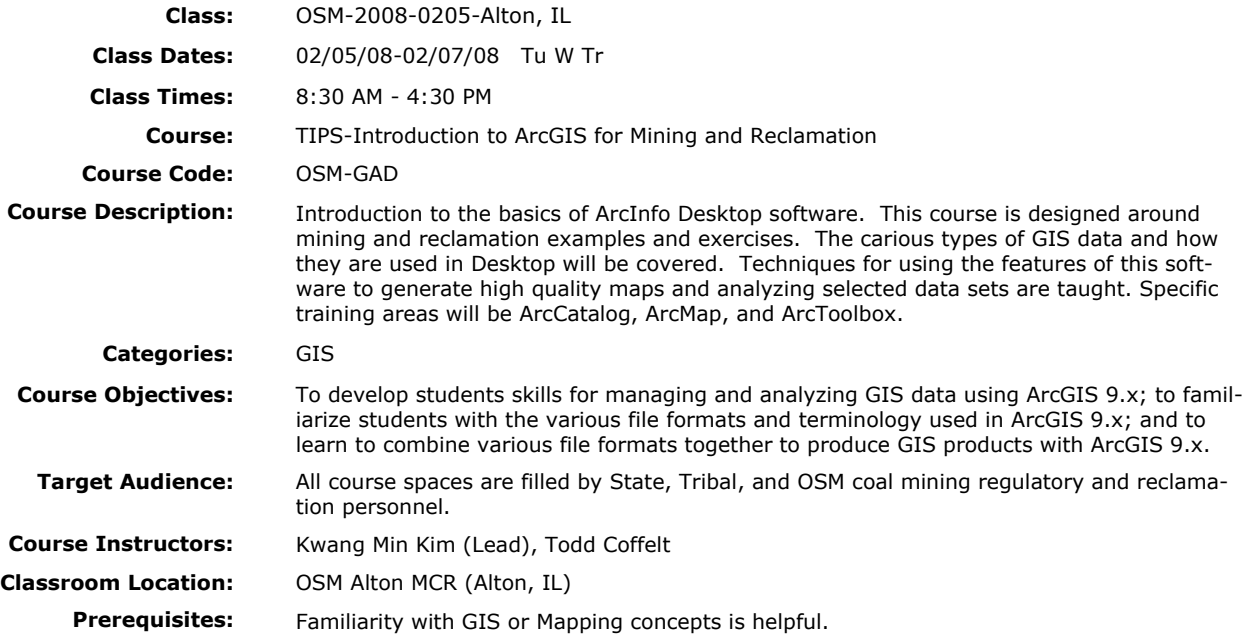

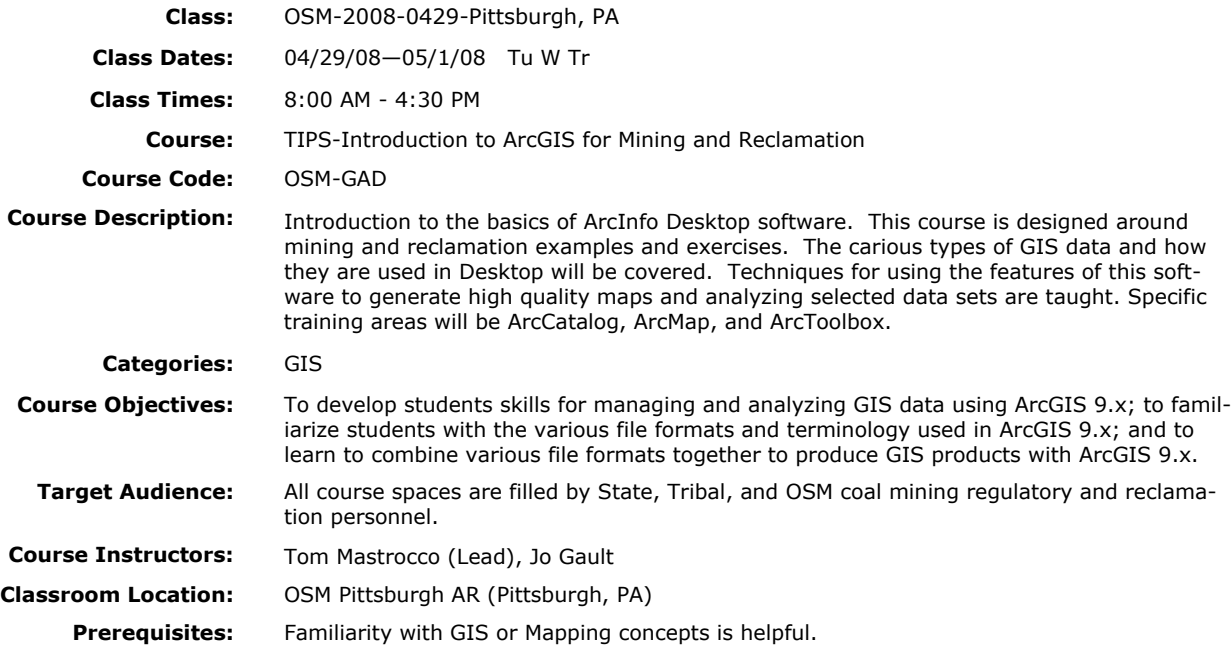

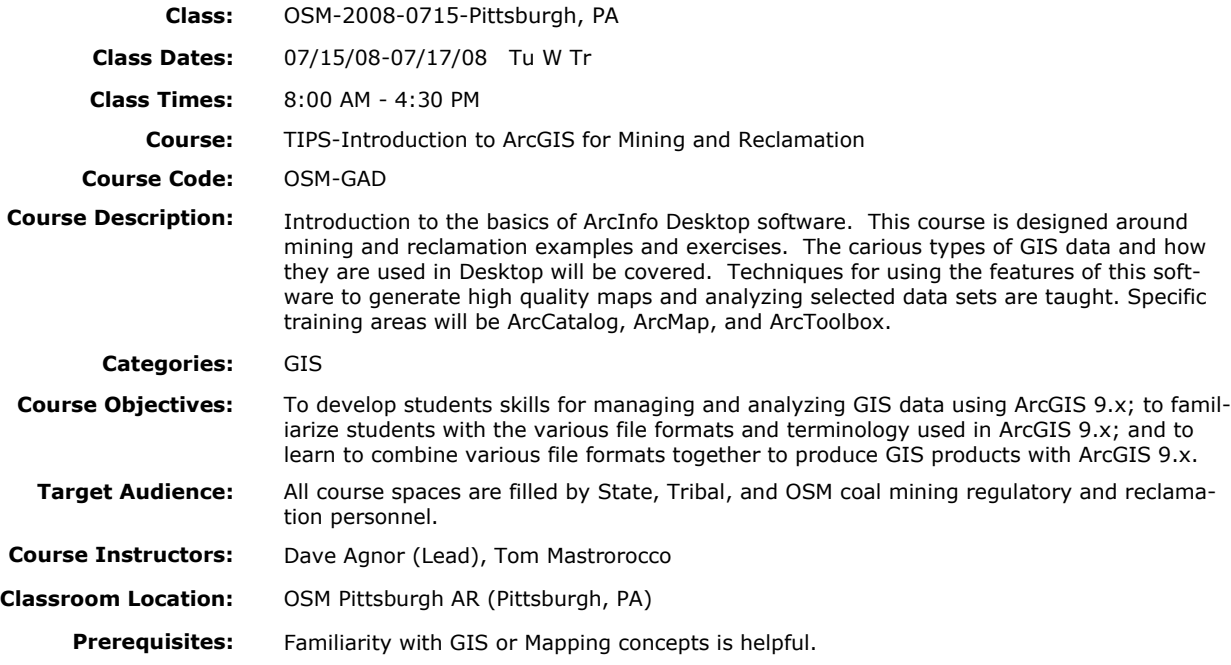

### **Underground Mine Mapping with GIS**

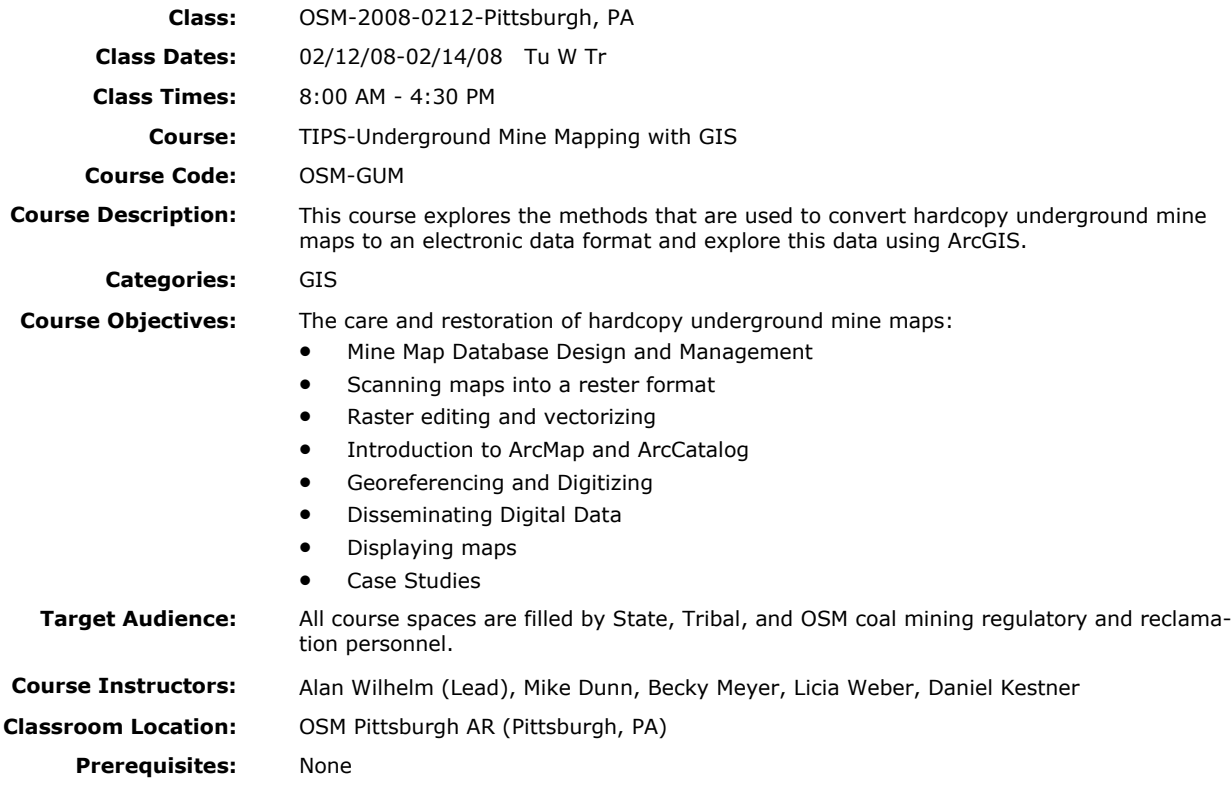

### **ArcPAD 7: Mobile GIS for Reclamation Mapping and Analysis**

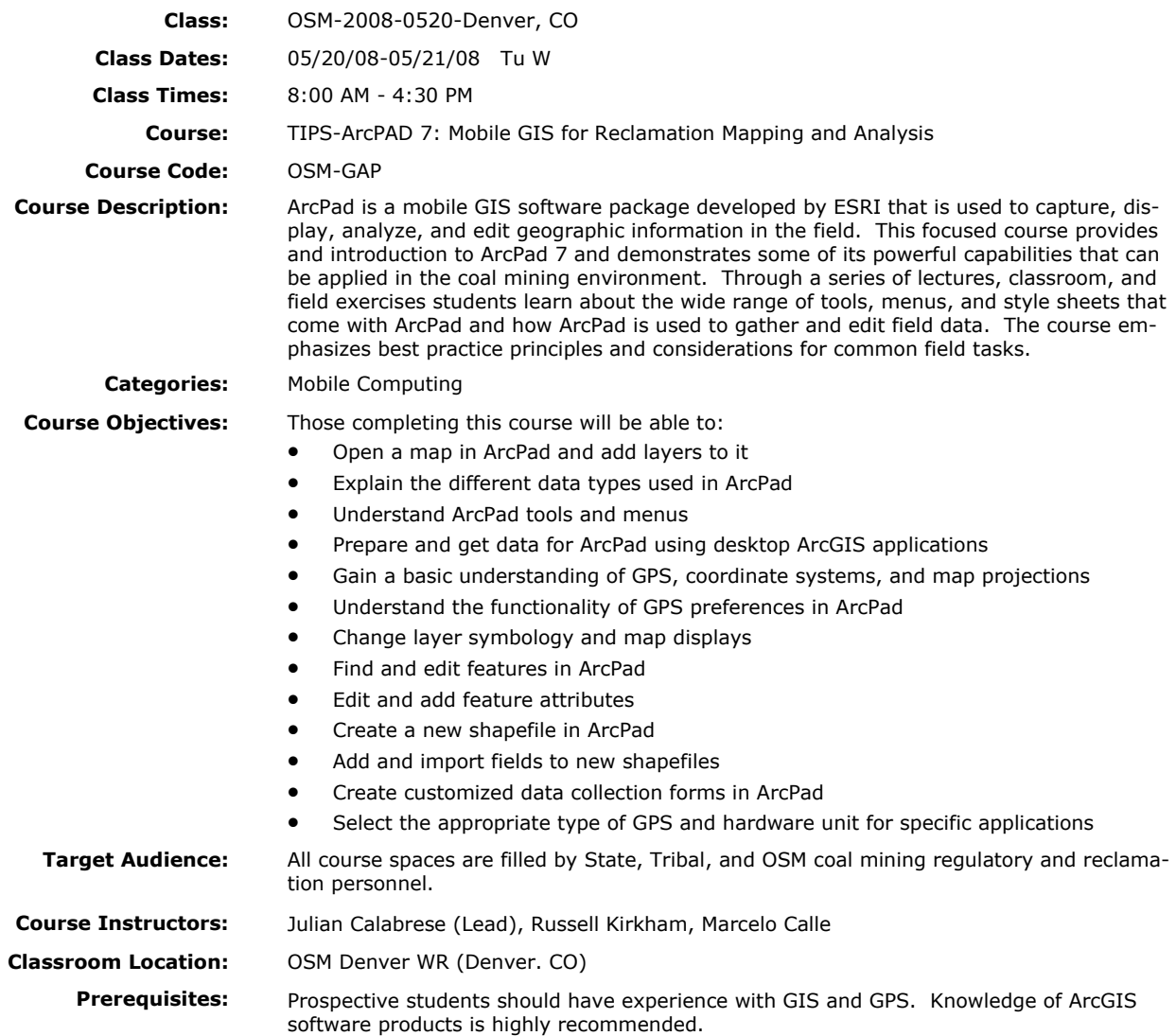

# **ArcPAD 7: Mobile GIS for Reclamation Mapping and Analysis**

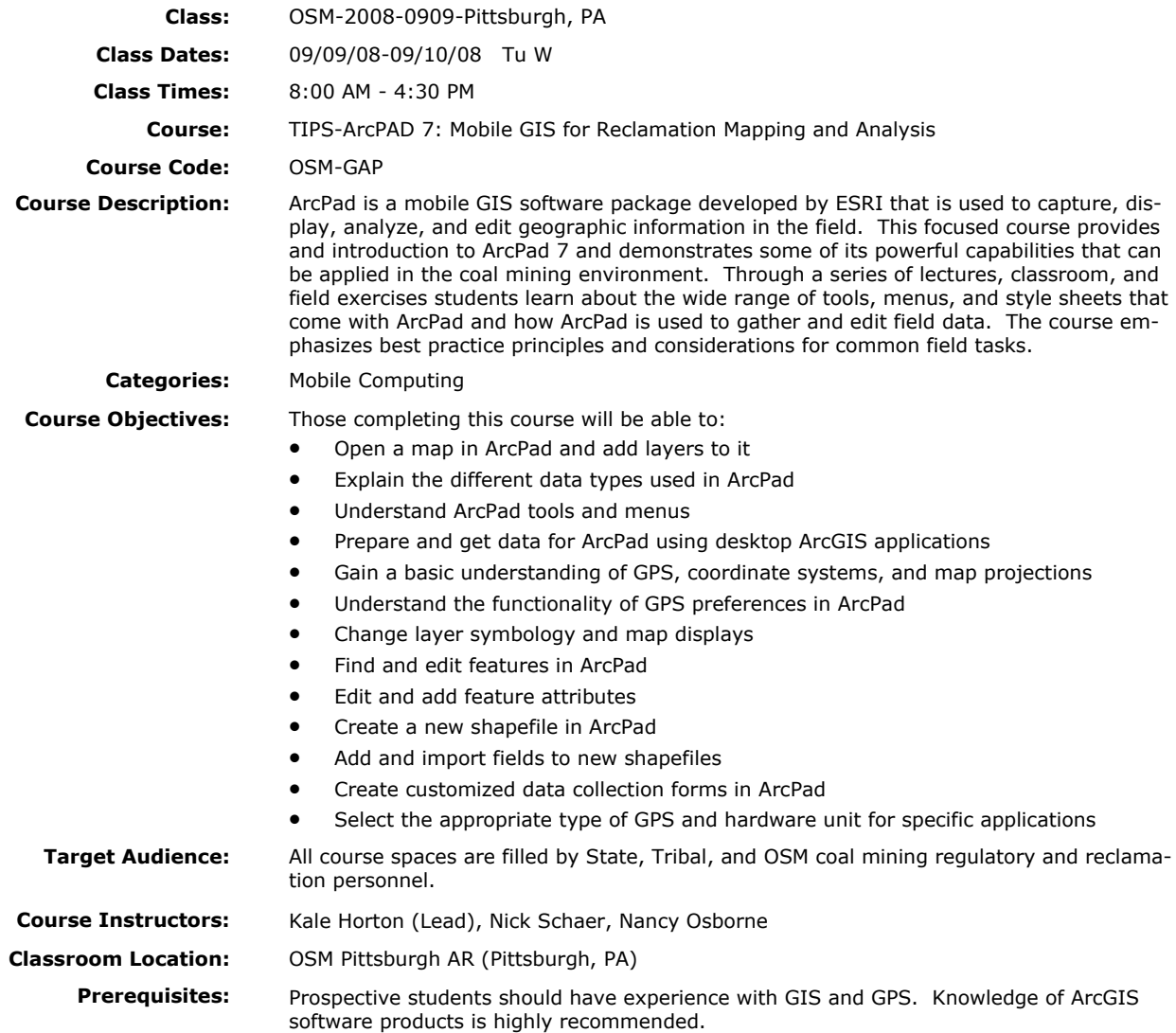

# **GeoExplorer 3 GPS and PF Office: Advanced GPS Mapping for Reclamation**

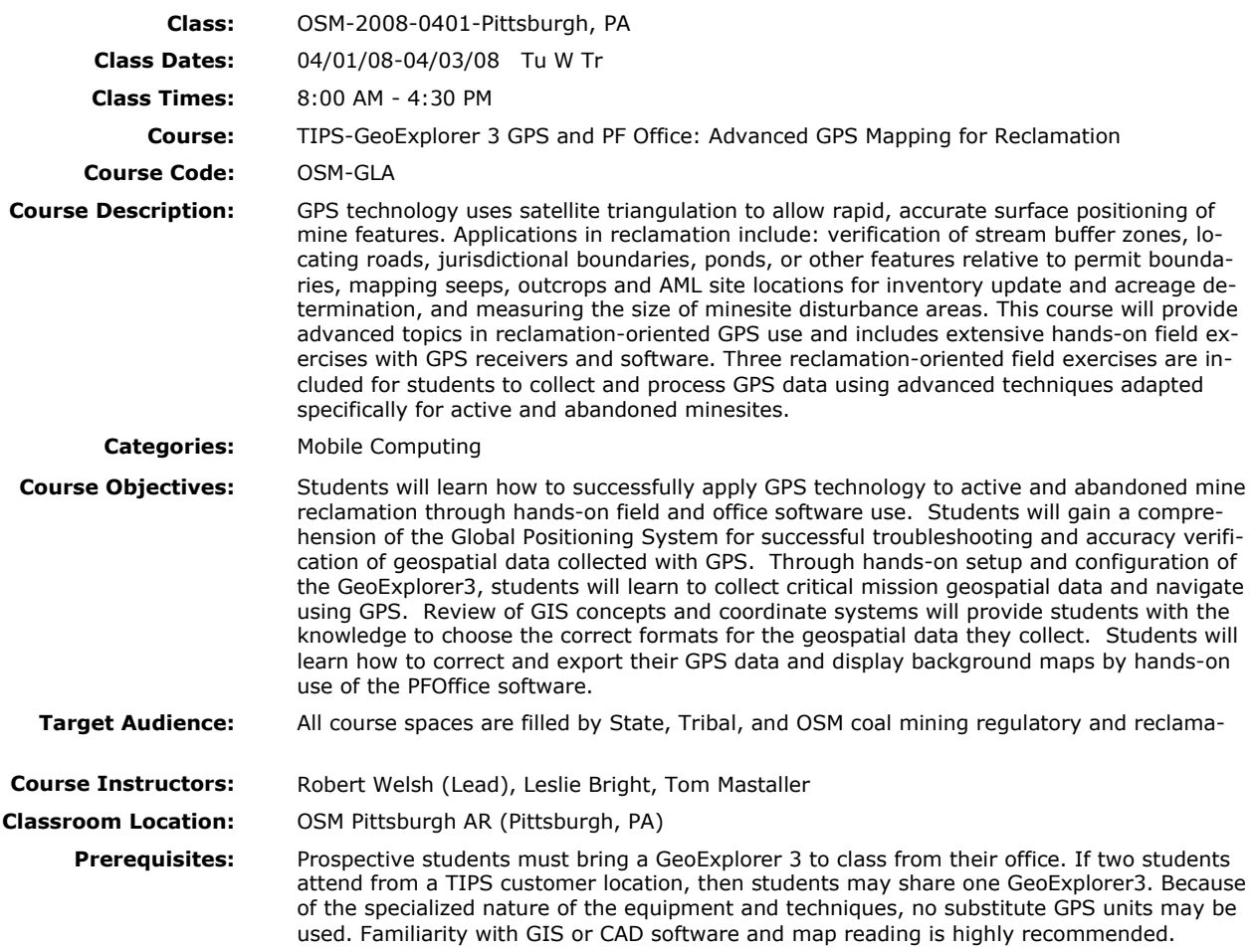

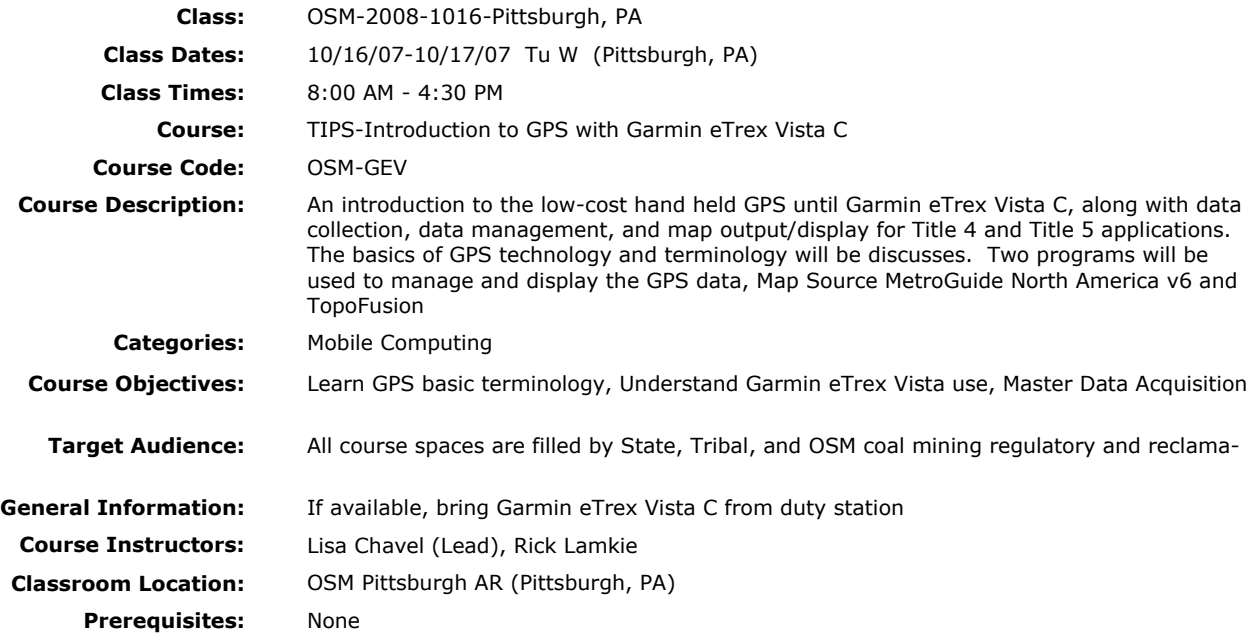

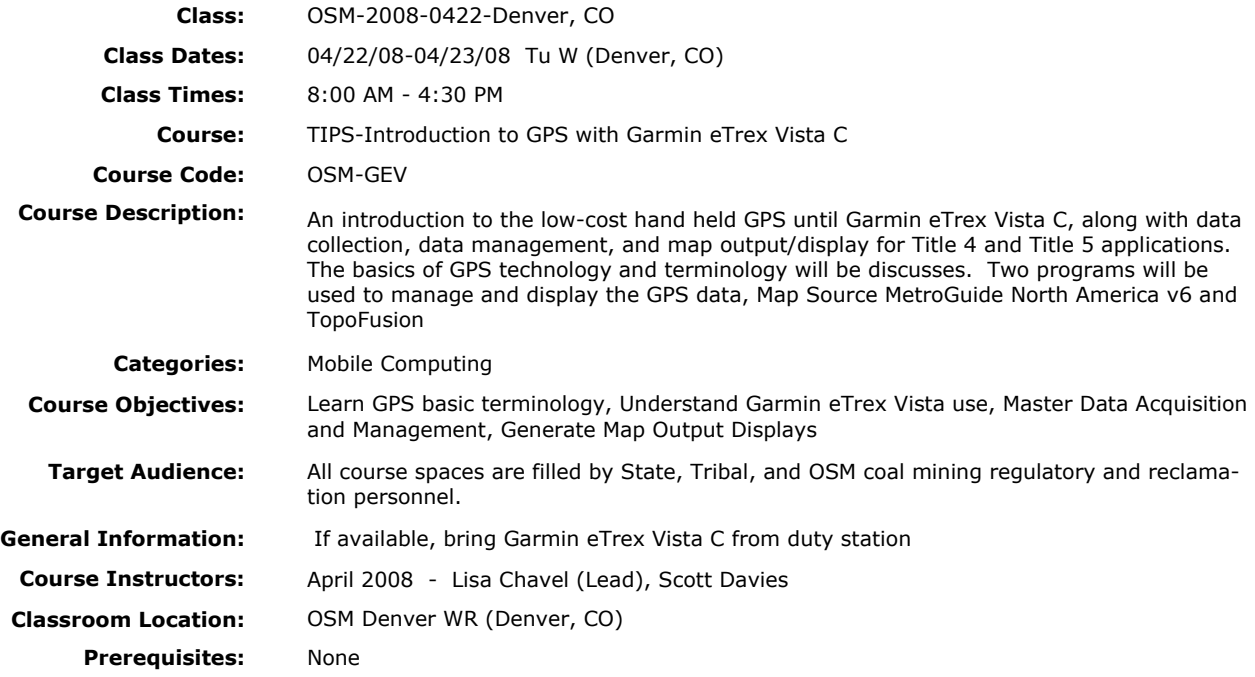

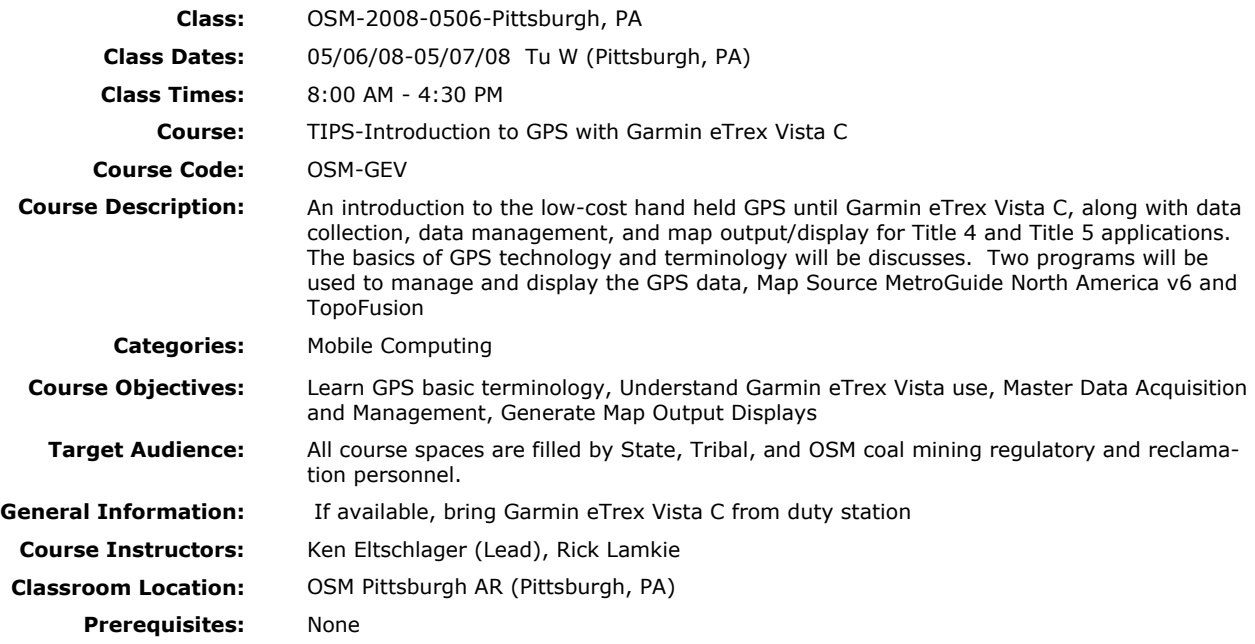

![](_page_36_Picture_93.jpeg)

# **Trimble GeoXT, TerraSync and PF Office: Mobile Computing for Reclamation**

![](_page_37_Picture_122.jpeg)

# **Trimble GeoXT, TerraSync and PF Office: Mobile Computing for Reclamation**

![](_page_38_Picture_120.jpeg)

### **Modeling and Analysis with Groundwater Vistas**

![](_page_39_Picture_116.jpeg)

# **Testing and Analysis of Aquifer Characteristics with AQTESOLV**

![](_page_40_Picture_98.jpeg)

# **SEDCAD Applications and Extensions for Mine Permitting and Reclamation**

![](_page_41_Picture_126.jpeg)

# **SEDCAD Applications and Extensions for Mine Permitting and Reclamation**

![](_page_42_Picture_121.jpeg)

## **AMDTreat for Acid Drainage**

![](_page_43_Picture_92.jpeg)

# **Carlson Mining's Natural Regrade for Permitting and Reclamation**

![](_page_44_Picture_128.jpeg)

# **Wyoming Permitting E-Tools Workshop—PILOT**

![](_page_45_Picture_111.jpeg)

www.tips.osmre.gov/training/

Primary Business Address 1990 Broadway Denver, CO, 80201 Suite 3450, Ph: 303-293-5000

Primary Contact Dawn Trudeau Phone: 303-293-5058 E-mail: dtrudeau@osmre.gov